# 2018 SOLI Report

*SOLI 2017-2018* March 30, 2020 7:46 AM EDT

### Q3 - Please list the topics that were most useful.

Please list the topics that were most useful.

how to use the library computers for reseach papers due in November

Everything we covered in the session was extremely helpful, I knew nothing about how to look up research articles and now I do.

exploring the library webpage, working with Disocver

Learning how to pick key words for my topic. Also, learning how that I need to put the word or in between my two topics. Learning how to email myself a link for a article I was interested in.

The most useful topics were how to get to the odum library research page and how to narrow the articles.

Psychological disorders( schizophrenia)

PsycINFO, Discover

Advanced searching through psyinfo

Finding out how you can print from your home computer. Also, learning about the ESCO psychology page.

emailing articles to myself

Galileo

it was all useful

galileo

everything

The Onet online link was very useful in helping me determine where to go for my future.

OnNet online was very useful

MeSH, Onet Online

O\*Net online and Pubmed was very useful.

incorporating not just pubmed, but using different websites

pubmed. mesh. onnetonline

#### PubMed, ACOG

Learning about google scholar.

Onet online

Pubmed, ACOG

Reviewing pubmed and different ways to find an article

Going over how to use pubmed further and put on different filters.

Learning about Pubmed and researching using google and Task force

pubmed, using google, and learning how to find articles

#### ONET

The part that was most helpful was using different options to find research articles.

We covered many things, but personally, I found showing how great the "Find@VSU" button can be as well as how good the variety of resources we have to use was wonderful.

I found it interesting that students can reserve appointments with librarians for assistance on certain topics that pertains research and where to find the resources.

ILL Gil-Find

Very informative and helpful in teaching us how to use the different search engines for peer reviewed sources and library chats!

help using Galileo and the other research databases creating an Inter Library Loan account

The different database search options such as Ulrich's Periodicals.

Learned how to look up different things for my Intro to Literature research paper.

#### Research topics

How to use the anywhere access library

Galileo Anywhere access MLA International Bibliography

Learning how to search for books online.

using the MLA database

using gal.

demonstrations on how to use the sight

#### Finding topics

peer review search, and the email article option

ULRICHS WEB seems as it will be the most useful topic that was talked about.

The topics that I found very useful were about finding how to see if an article is Peer Reviewed and how to tell it's a primary source.

where to find research artiles

Being able to check on the website if a source was peer reviewed. Also, I did not know about the live chat until today which I know will be very helpful.

Going over how to search articles. Use quotations to keep phrases together or use the AND/OR to narrow searches.

How to tell if an article was peer-reviewed, and also whether it was primary or secondary.

The walk through was very helpful and taught me a lot of things I did not know about.

How to navigate Medline and find the research necessary for writing papers.

I found it useful when they showed me how to use the data base to find articles and how to narrow my search.

How to tell if an article was a primary or secondary resource.

The Medline link

Finding how to properly determine between primary and secondary resources and using peer review.

Finding research articles

How to get to the articles and how to narrow your searches/check if they're peer reviewed.

It was useful learning how to tell if an article is peer reviewed or not.

Odum Lirbrary website and medline with full text

Peer review, telling if a source is primary or not, navigating through the websites

How to find what I need and whether it was good.

Galileo was pretty useful.

The topics that were most useful was when we were discussing how to navigate in order to complete our research.

How to find the Odum Library website. How to see if an article is primary.

How to figure out if a research article is peer reviewed

Locating things on Odom Library.

The finding articles and result list

Medline and Peer Review

the medline link

How to use the online library resources.

Research Guide walk through

everything

Proquest, learning about the different ways to narrow down searches

How to narrow down searches, and how to use every method for research.

search engines

accessing databases

The different databases Valdosta has.

ILL ERIC using a database search

Research ILL

The different databases on campus, course reserves

Research

finding things on the websites

ILL resource

ILL

research database

Learning about the different search outlets and how to navigate the library.

The most useful topics we talked about was how to get in contact the librarians and how to find different resources.

How to request books and how to get more specific search results to topics.

Searching for resources.

showing ways to get to different databases

How to use other research sources to filter through topics

The different ways I can find articles and books based on my research topic.

Everything, absolutely helpful and now I know how to properly research.

Where to find the books, how to check out a book, how to find books online, etc.

the live chat with a librarian

ILL, Databases, locations of books

How to get to the odum library online, where to look for to get sources for papers. Also when the library closes and opens

How to narrow search results differnt databases how to find a book

the instructions for using GALILEO.

Galileo Library hours Library live chat

Advanced search,

galilao finding research topics

How to refine searches How to look up different databases

Searching Galileo How to narrow searches

how to search in Galileo and how to narrow searches

How to use Galeleo

Galileo and researching a topic. You have to be specific and make sure you spell everything right.

#### research

how to search for books and that galileo has other databases

Gallileo How to search How to break down search

galileo

Galileo information

Galileo Instruction

She described the process of researching a subject and/or topic through the Odum Library very well.

how to use and find the databases different databases for different things

How to search for articles on databases using different tools (asterisks, parentheses, etc.). ILL, book searches, encyclopedias.

How to check out books and how to precisely find out information.

use of webpage

How to search key phrases by using quotations.

Journal article research and use of Galileo

How to use the advanced search tools. How to search for articles and books.

The ways to search

everything was useful she helped with our topics and showed us were to find information

how to research and use websites properly

Searching in galilaio

Lots of useful information on how to conduct research using Odum resources.

using galileo, and doing research

helping us understand and being able to use Galileo and other research opportunites

How to use the library database

Locating things on Galileo to use for research

did not use the library in a while

Everything Ms. Emily discussed (the numbering system, how to navigate the website, links pertaining to specific course research guides, the "Anywhere Access" tab, and the Live Chat option).

How to find books and the page for music information.

The library resources such as Galileo and the live chat.

gallileo

Galileo and library resources that are useful.

How to explore the site and research books online.

Galileo instruction

Jazz, Hip hop

Hip hop and pop influence

How to search.

He was very helpful with showing us how and describing how to find out different sources

how to find 6 library sources

advanced search

everything

Helped with finding material!

Research skills

Advanced searching

everything

narrowing sources

The use of finding journal sources.

SHe did well

The Researching part and showing us how to use the GAILEO

the information on advanced search

Researching for an essay about music and pop culture

everything

LEARNING ABOUT THE JOURNALS A-Z, UNDER RESOURCES

showing how to use the website more in depth

All of it. Really helpful, found 5 sources in one search

The galileo instrustions and how to search specific topics.

#### all of them

#### everything

Learning where to search and how to limit and narrow the search for useful sources.

learning the best ways to type in topics to search and to use quotations during search.

Finding books and Ebooks

Researching

Finding books in the library .

How to use Galileo

good

learning how to use the database

she explained things really well.

Music and American culture

Showing how to get different resources

research

The help provided to access the websites

Galielo research

advanced books and journals search

how to refine searches

Finding the specific topics you want and getting rid of words you don't want to bring up an article with.

All of them honestly.

He gave us some new ways to find some sources for our final essay, which is very helpful, so I appreciate the time he gave us to help us out for our final essay.

finding online books

GALILEO and Gil Search instruction

research and limiting research

Narrowing down the sources

The online database and narrowing a source

how to exclude things from certain sources and how to view the different books available in the library

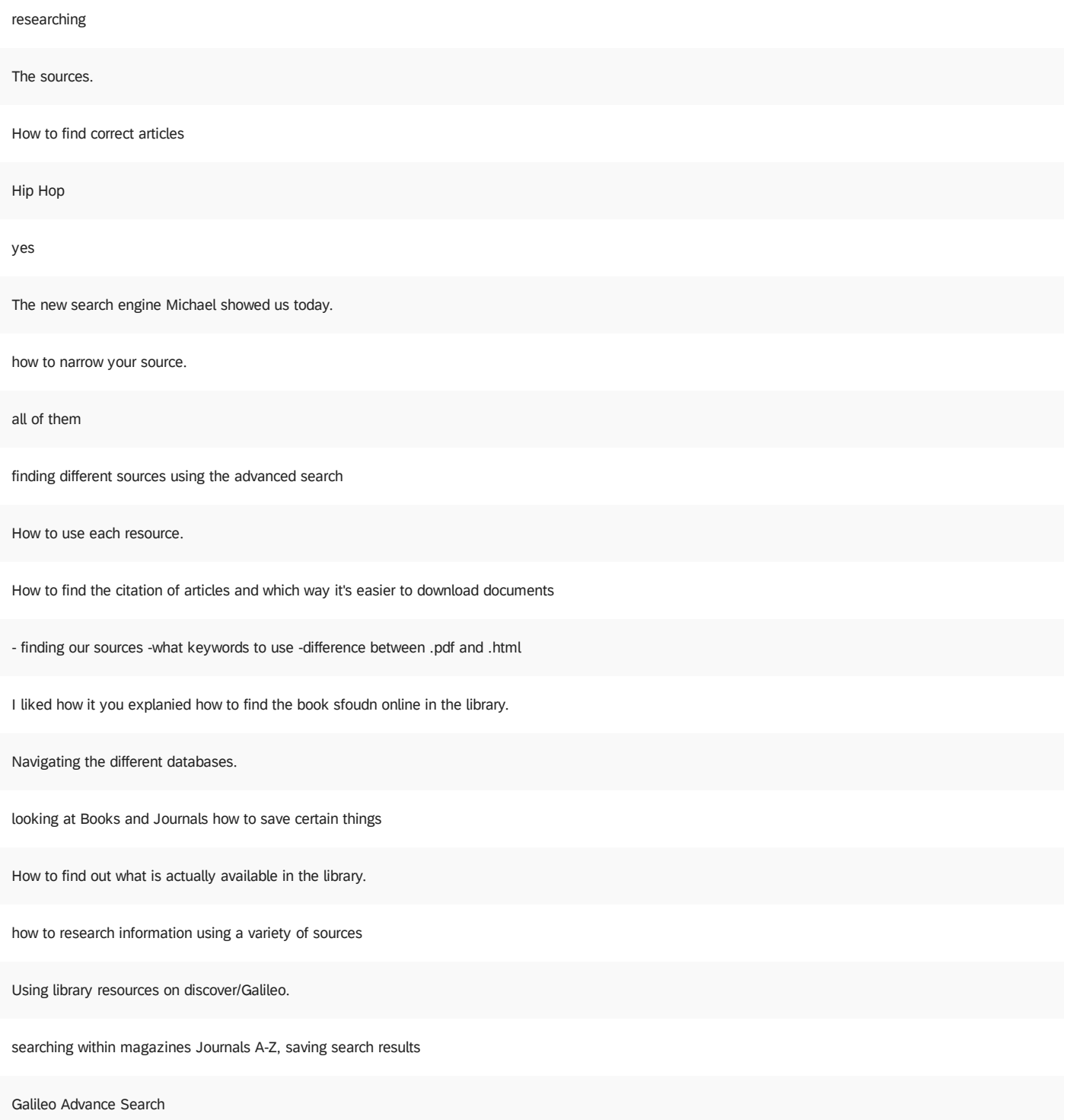

Everything was helpful. Searching Galileo for MAgazines Galileo search ideas Discover advanced search Research searching up books and where to find them. Plagiarism, Citing, MLA/APA emailing articles with citations Finding different ways to find articles. Everything was helpful and important. Information Overload and Decision Making How to use advanced search was helpful. In my previous sessions I did not learn this information. Thank you for your time:) Using Galileo Learning to navigate Galileo and to find articles. Everything was really helpful helped me to understand more information about my topic. Finding newspapers changing the "and" to "or" or "not" in galileo searching for topics how to use library using galileo Emailing, word search and terms "(combine terms)" How to use the the Gailao. ILL Inter Library Loans and using online articles and books outside of VSU. How to access the website and maneuver around the library website. She went in depth about how to use galileo for artcicles ,movies, etc.

finding articles and books on Galileo

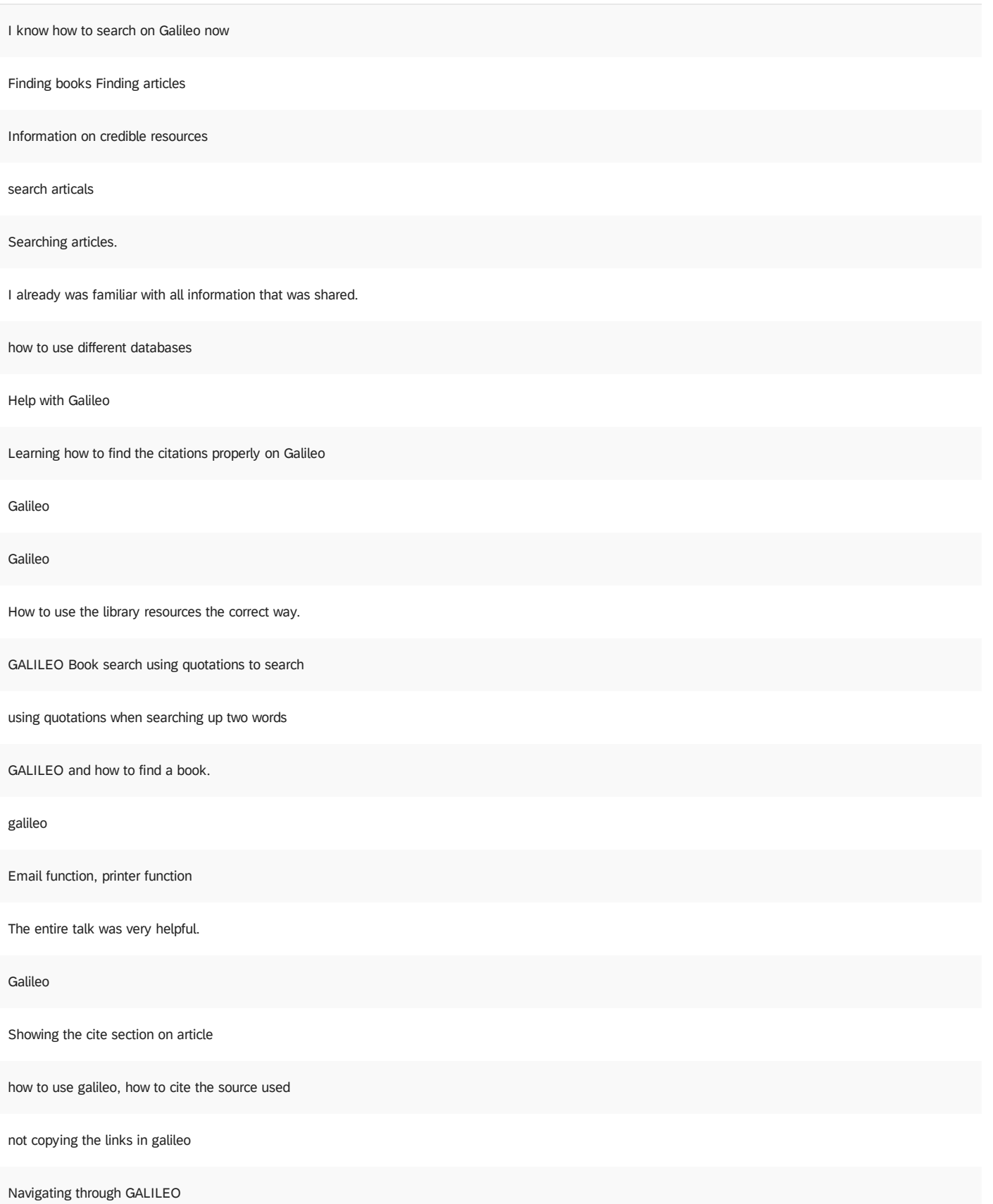

The Mla format proposal

Learning how to use the library search box to look up things to help for research.

Being able to learn how to find things I want to research.

Learning about how to look up bools online in the library was very useful because now I know how to search for book and it is way easier to do that.

Galileo, discover, and the advanced search tool.

everything

The useful links to find sources and a easy way to citation my sources.

- learning about live chat - learning how to search books and articles

searching through Galileo and narrowing down topics that will be helpful for searchings.

Micheal gave us a run thru of galieo and the library website. It was very useful when I have to write a research paper. It lets us have accurate articles and information for our assignments.

Going over the advance search was the best part.

This was all very useful!!!

Knowing how to use the library at home

how to use advanced search and being able to save the link within the article

#### Galileo

How to search for specific articles for a research paper.

How to use discover

The Galileo option was useful today

galileo live chat advanced search

Article search

Research

How to search in Galileo and also the live chat were very useful.

How to find books in the library. How to contact somebody if I need help.

the helpful guide of conducting research online

He was helpful in telling us how to navigate around the website.

Discover and using the several tools for research

How to search for specific topics and where to find them in the library

47

Learning about help at library

learning to to search for resources

The Live chat is something to utilize

seaching criteria in the libray and how to find credible sorces

advanced search

Learning how to narrow down searches from broad to specific

Galileo search

the book search link

live chat search engines

How to save the link to the source you searched and how to use citation ate that source.

finding books in library

navigating my way around the library website and how to find the exact information i will need

Going over the books and journal search bar and how to find books in the library.

The search keywords thing with the quotes

How to use Galileo

Searching the Library for books. Galileo and finding the MLA citations

#### using Galileo

How to search for books and articles effectively.

Citations, online journal articles, and keywords

everything was helpful.

Learning how to use Galileo and hopw to narrow search results.

Galileo

Galileo

The tour of Galileo, The Plagiarism paper, and how to fully use and access the library website.

Being able to go to Galileo and search for different articles and such to get sources for future papers.

Even though this is my second library session with Ms.Chew I felt like the topic that were the most useful was how to access the Odum Library site when you're outside of campus and also how to narrow down on the information.

finding where to get amazing resources from

How to not plagiarize, also how to us my library resources.

American Government

~Navigating the Library resources available to us. ~Reading e books online through the library resources. ~Narrowing down our research results by using advance search.

Galileo Occupational Outlook Handbook

plagiarism, how to find sources to write a good paper.

American Government

Plagiarism, OOH

showing us how to use galileo and also find books physically in the library was very useful

Usage of Galileo Recognizing plagiarism

Learning about Plagiarism

How to use Galileo, Ebscohost and the Odum Library website.

Occupatonal Outlook Handbook

learning the different tools to use for finding research.

The Occupational Outlook Handout source; learning how to use Galileo

Citing.

galileo

the auto cite feature with galileo

#### Citation and research

Learning to navigate Galileo.

The subject specific search engines.

The instruction for Sanger 6302 and the specialize page on what I might find useful.

Ms. Rogers was thorough in her explanation of the tools that can be used when searching for articles. Indicating the drop-down menu for using Boolean operators was particularly useful because it will save time manually inputting them.

How to research demographic statistics/peer reviewed journals.

advanced search

How to find books from the VSU library page.

How can research the resources. How can use galileo

Learning how to use galileo and how to find a book.

Using the advanced search in Galileo.

The Galileo information was helpful because Ive never used it before

How to advance search in gaileo

She helped us learn how to get access to articles and books in Galileo for our research paper for Mrs. Garcia's class

Galileo Search, Research Skills

Galileo functions Live Chat

Learning Galileo and advanced searches

Finding an article in Galileo

Learning how to use Galileo.

all of it was useful, i learned a lot

Data base, all access, live chat, and CQ researcher

Inner city public school education as opposed suburban public school education. The academic achievement gap.

finding resources through Galileo. Also and finding books, webpages and journals through the library database.

How to find information and use Galileo was very helpful and useful.

Showing us the databases was the most useful and the online librarian help.

Learning about multiple research outlets that are not only online. Getting through info about the library and different avenues for research.

how to use GALILEO, and other searching techniques; also how to use other resources offered by the library including the live chat.

How to find a good topic.

cq researcher, galileo

\* the anywhere access \* QT reading

Everything

Learning how to use the databases. CQ Research helped a lot.

College social expectations

Discussing Galileo Database, teaching how to access outside of class

Different links that I can make use of

Ms. Bowers showed us how to use the library to its full capacity and how to find good sources throughout the web.

The lesson was very informative and I learned a lot more than past lessons in the library about VSU's database system.

Readers guide to periodical literature Proquest

The overview of the research resources available.

The database searches and dissertations through ebscohost and Proquest.

Ebsco Host, Pro Quest

finding the sources on hard to find subjects.

Tertiary Sources

Everything was great. The database help in particular was incredibly beneficial.

#### everything

Understanding that the search box is not as smart as me. Suggesting that use of key words and learning how to navigate around sources that o not have full text.

Learning how to use the Galileo advanced search bar, and finding out that there is a live chat to talk to librarians.

Accessing and utilizing Galileo, accesing ebooks through Galileo

#### Galileo Search Directions

Researching topics using computer databases

How to use Galileo and the help offered in the VSU library.

how to find online articles

#### Everything

The CQs

when researching topics the difference between using "and" or "or." Also to use quotation marks to group terms.

Search engine help on odum and CQ Reasercher.

CQResearcher How to use Galileo

how to get the most information for research papers

how to find resources

Newspaper

Research

research

Research tools and picking topics

She went over everything, including how to use search engines

Her speech

Finding where to find useful articals

ProQuest

The way we can narrow down our searching in galileo

the citing tabs and how to email the things to our email and get started

Where to find the links for the databases.

How to use different data bases properly.

He explained thoroughly how to use the site.

learning how to get to galileo and proquest Perdue Owl How to find research effectively. Help with research Quick access, Resources through Galileo resource links Galileo Search galileo everything The Galileo search tool to find more topics she helped us figure out how to use Galileo and how to look up useful topics for research essays learning the helpful sites through the website Utilizing the library to its full potential. Galileo and research showing how to quickly access info through vsu.com Learning that Galileo automatically cites some of your sources for you. research Helped with understanding how to use Valdosta Full Text how to work Galileo gave us ideas on research topics ProQuest Search and GALILEO Search How to find articles and how to narrow down our searches. the data bases search perimeters Data base research Resource Searching

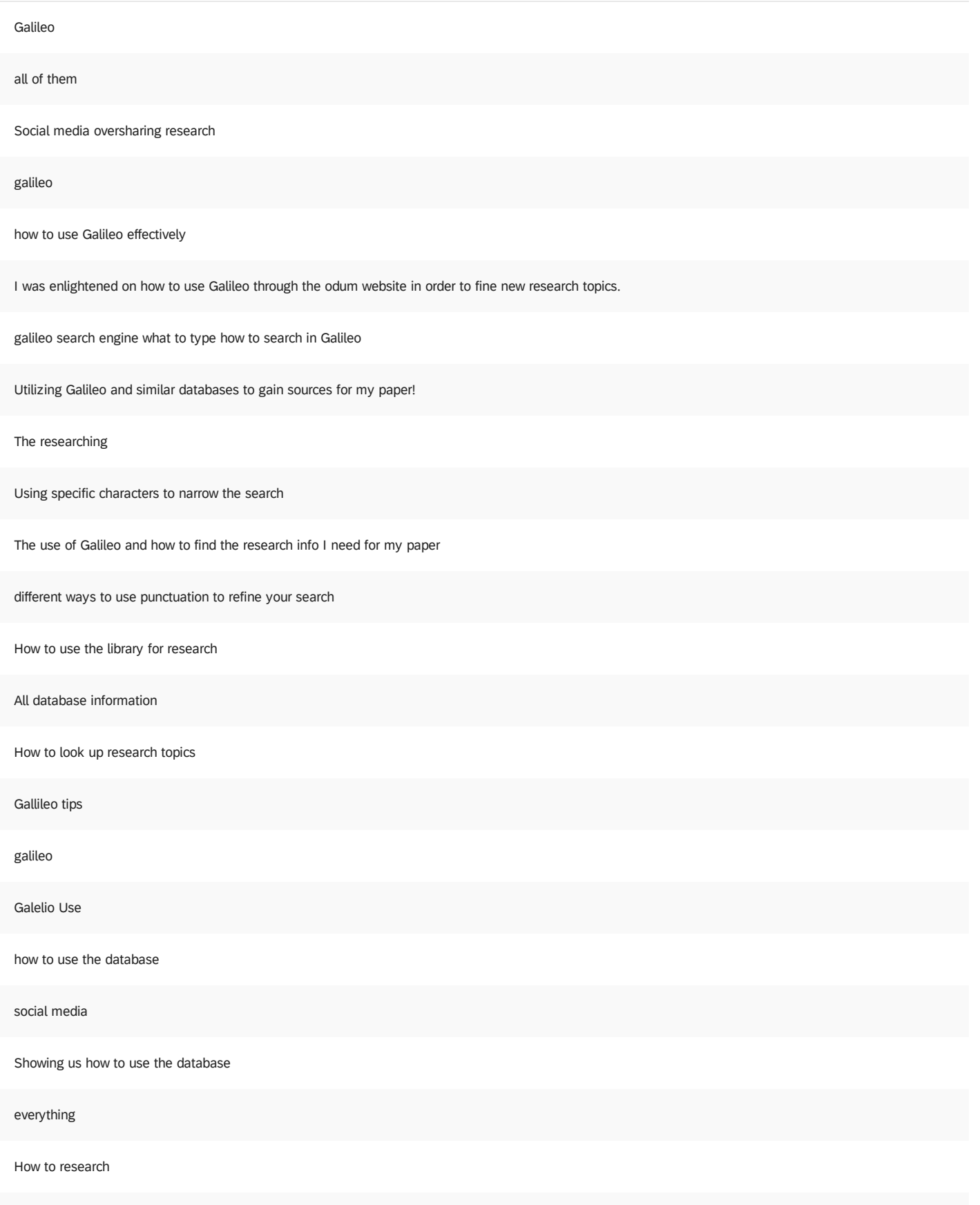

Beforehand, for my classes, I've never learned how to use GALILEO, even though I had to use it for some classes, and now I know how to use it, as well as use other resources to help out with any other projects. Thank you!

How to find the two databases. How to find help from a librarian.

learning how to use Galileo was helpful

Showing us how to use database, like Galileo and proquest.

Showing us the databases for our research essay in class.

NewsQuest, "NOT" in advanced search

Galileo researching, how to use different tools such as citing sources

Showing us how to navigate Discover and Pro Quest

Citation help and where to find the right texts.

finding articles to use and how to cite your sources in MLA

-Keyword searches -Publication dates

Researching on a database how to use databases

How to do research in a database

Showing us how to access articles online

Resources, citations, emailing to myself

Fixing citations through the cite button and finding the news paper articles

Using Galelio for research

how to use the different research things.

Everything we went over was very useful to my essay.

Learning how to search for articles well and narrow a search

Learning how to use Galileo and finding how to access newspaper resources

Learning how to research topics for my essay.

Everything

Galileo

Thank you for providing us the information that we needed in order to locate the correct sources for our research papers.

Learning how to use Proquest and Galileo, and different restrictions I am able to use.

Sources for research papers and how to use galileo

Galileo and the other research engines.

Navigation of websites, multiple ways to locate more helpful sources

Resources for writing

Showing how to use the search engine

how to use anywhere access

Galileo

Learning how to access the useful tools the library offers

Explaining how to use Galileo along with other useful recourses.

ProQuest

Smart guy with lots of knowledge on the library's resources. Very likable and nice.

Explaining how to use galilao

Research guides

discover, galileo, proquest

The databases we were showed to use for research

ProQuest and Discover

The website is straight to the point and very helpful

learning how to use the online library

How to use ProQuest.

How to get to Galileo.

The Pro Quest site for news articles.

Research

What things were least useful?

How to navigate the system and what is available and how to probably narrow it down

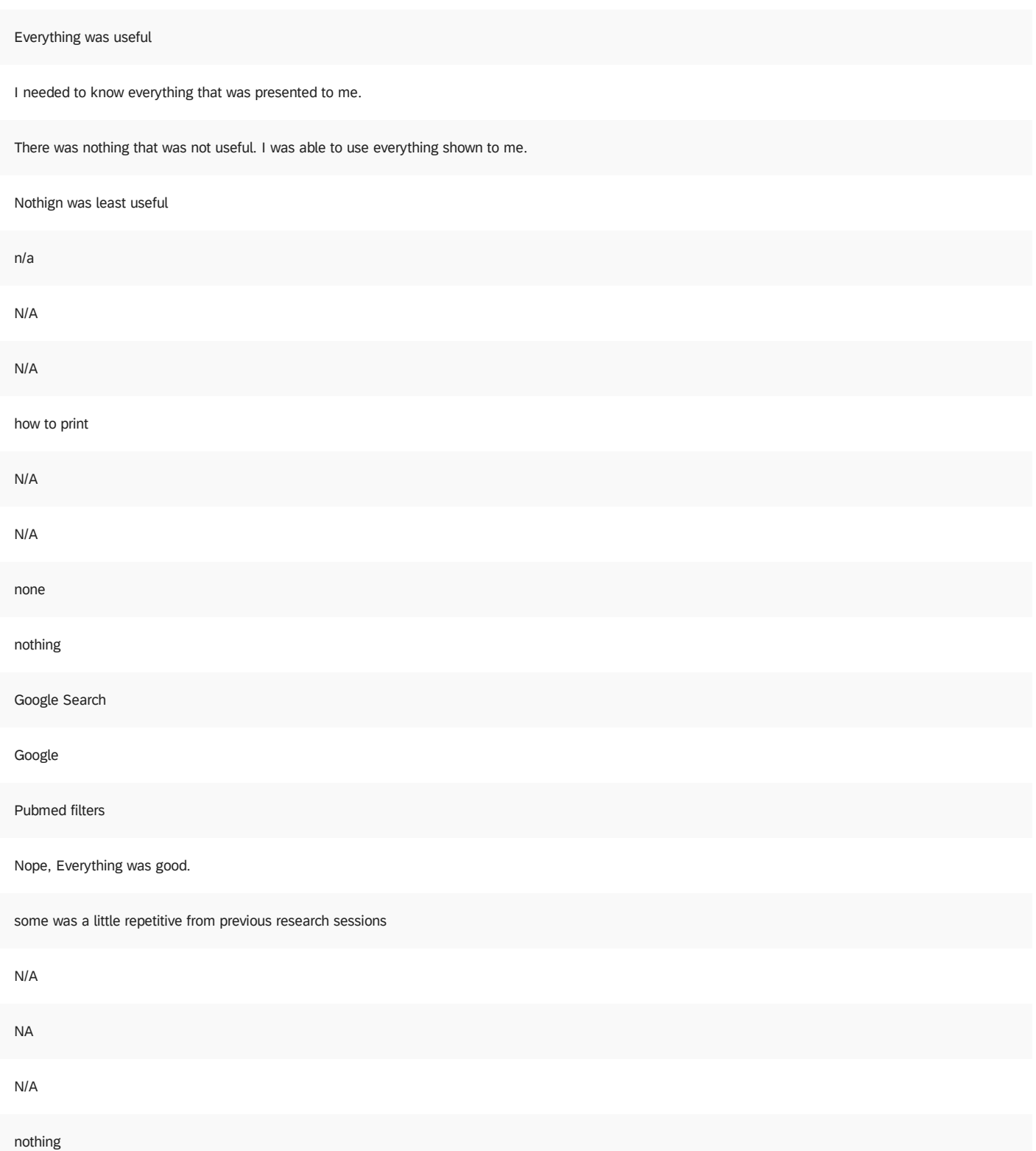

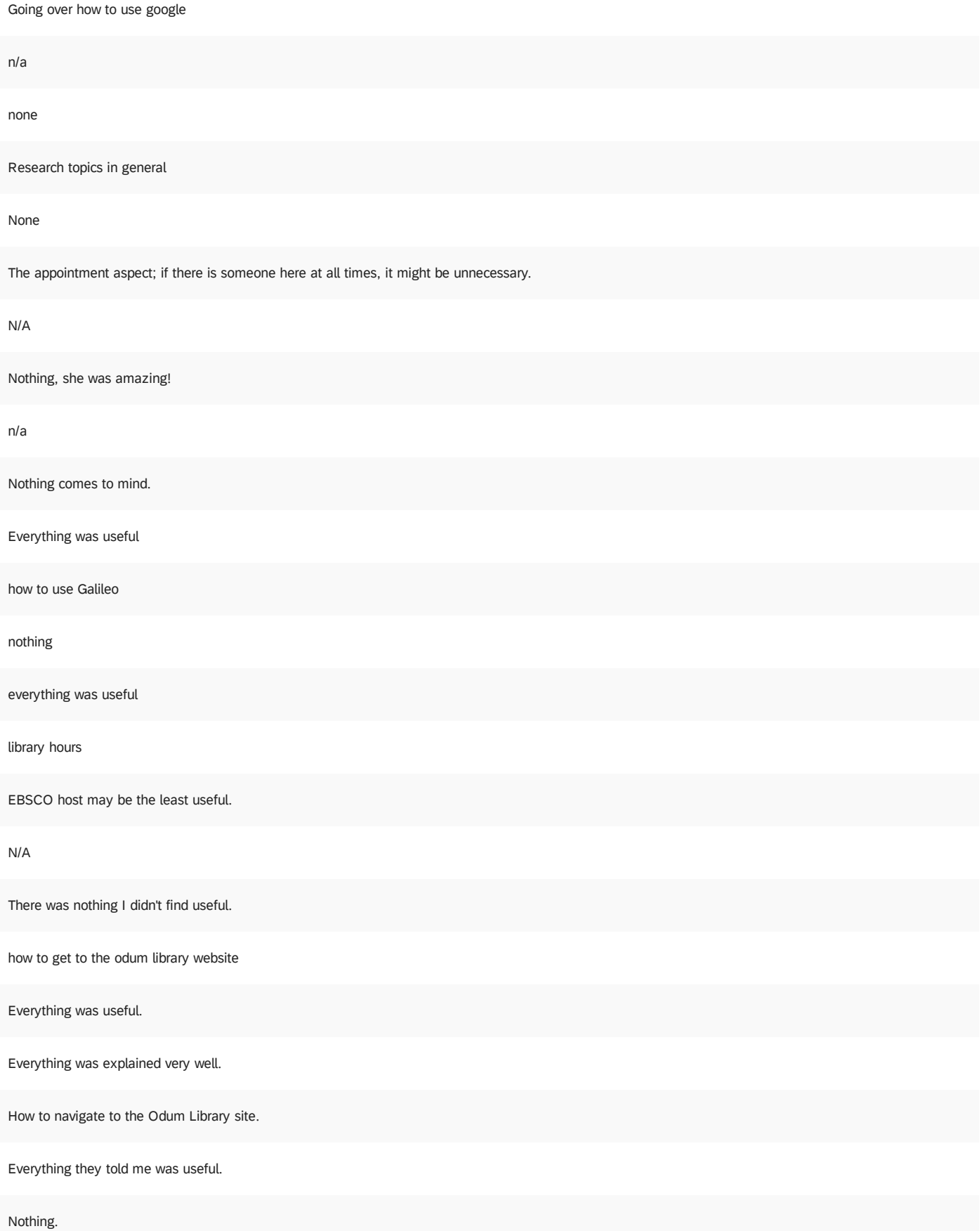

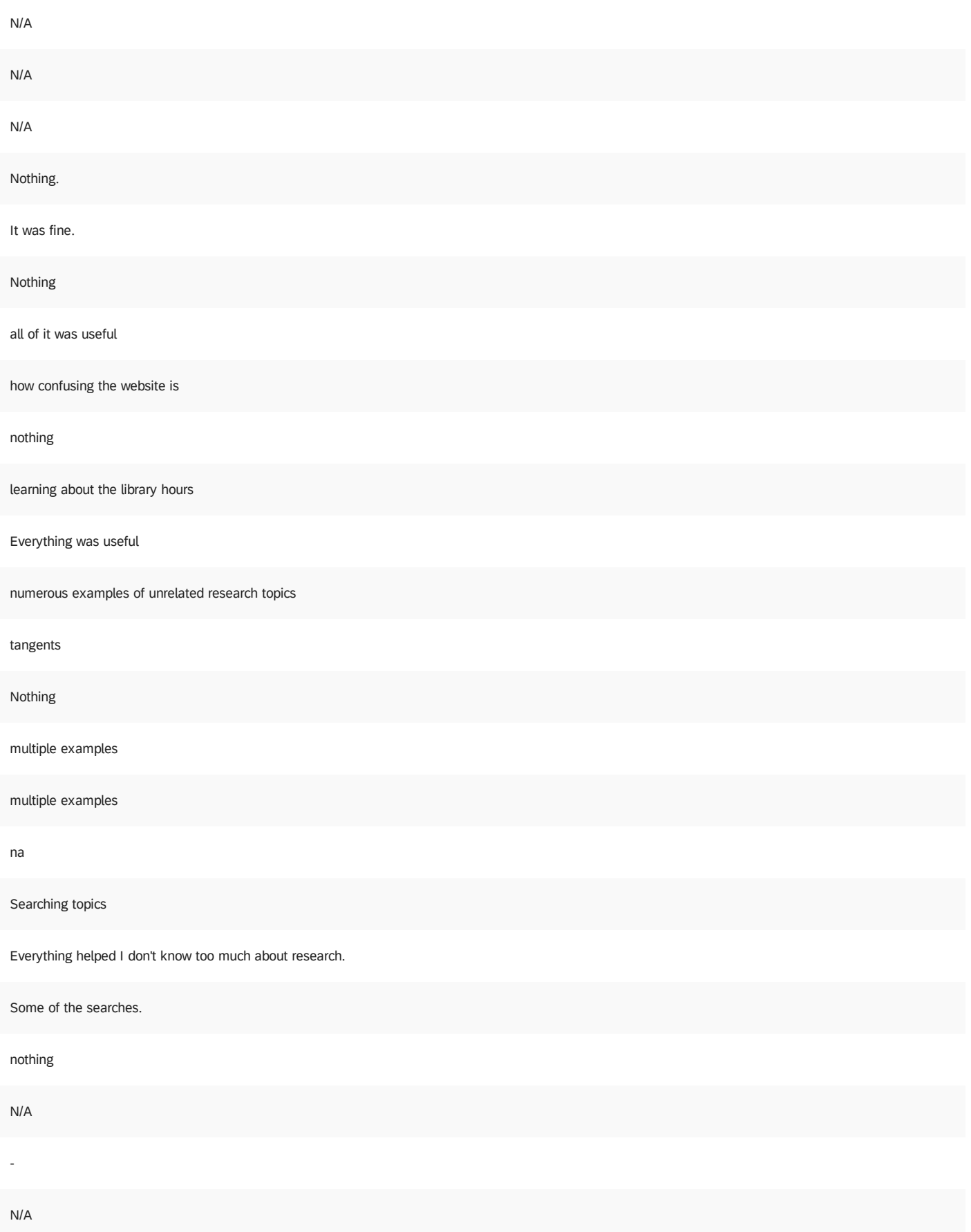

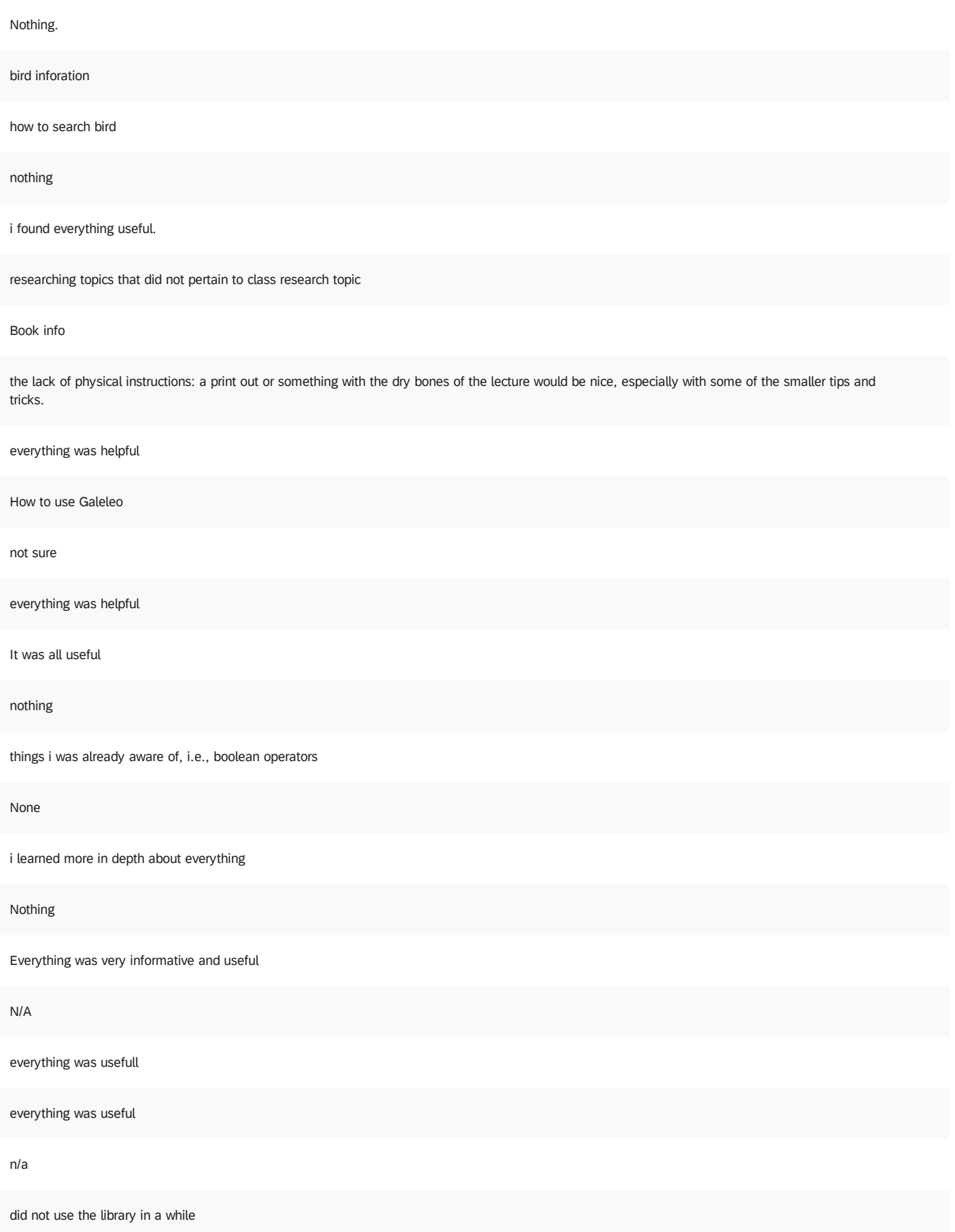

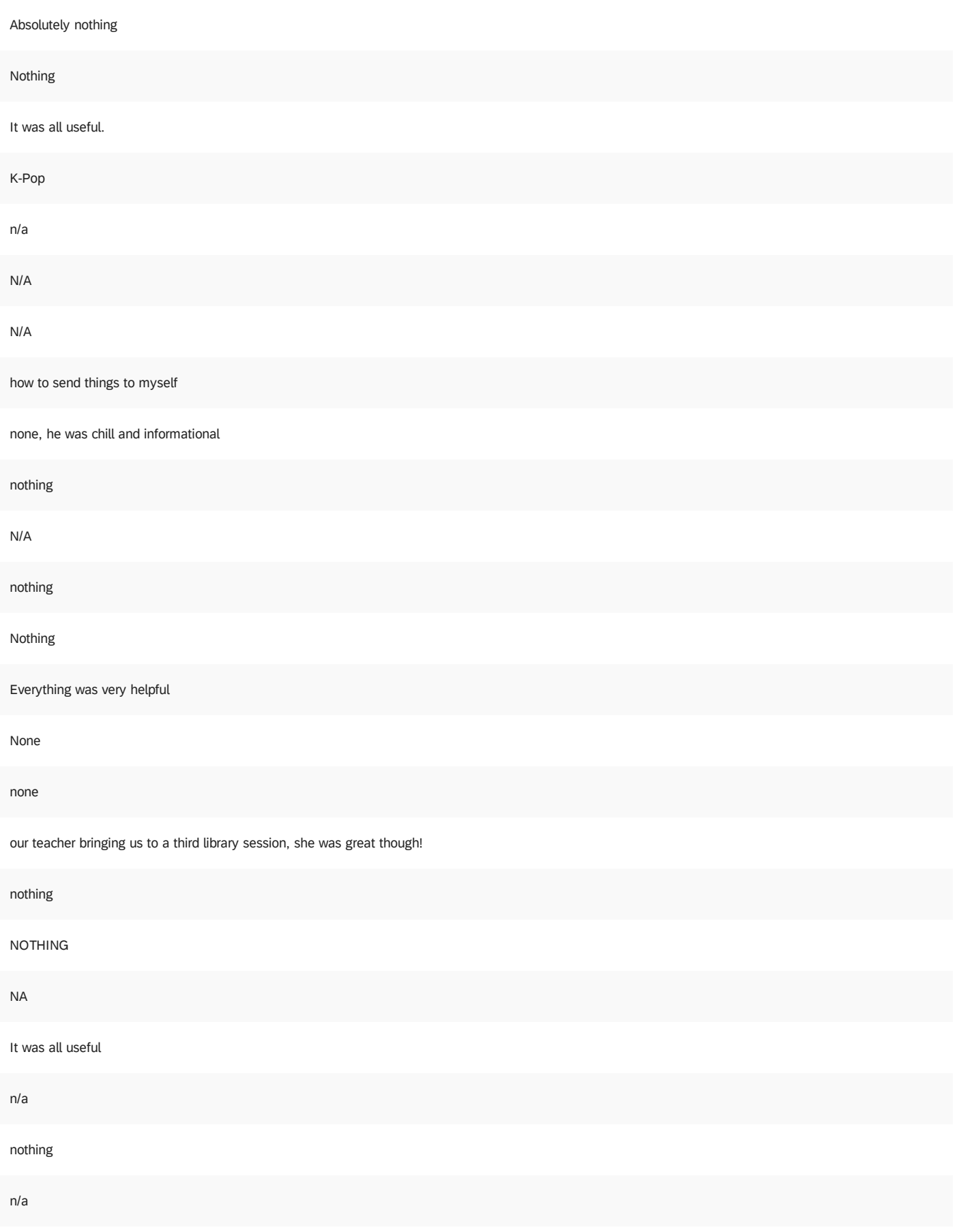

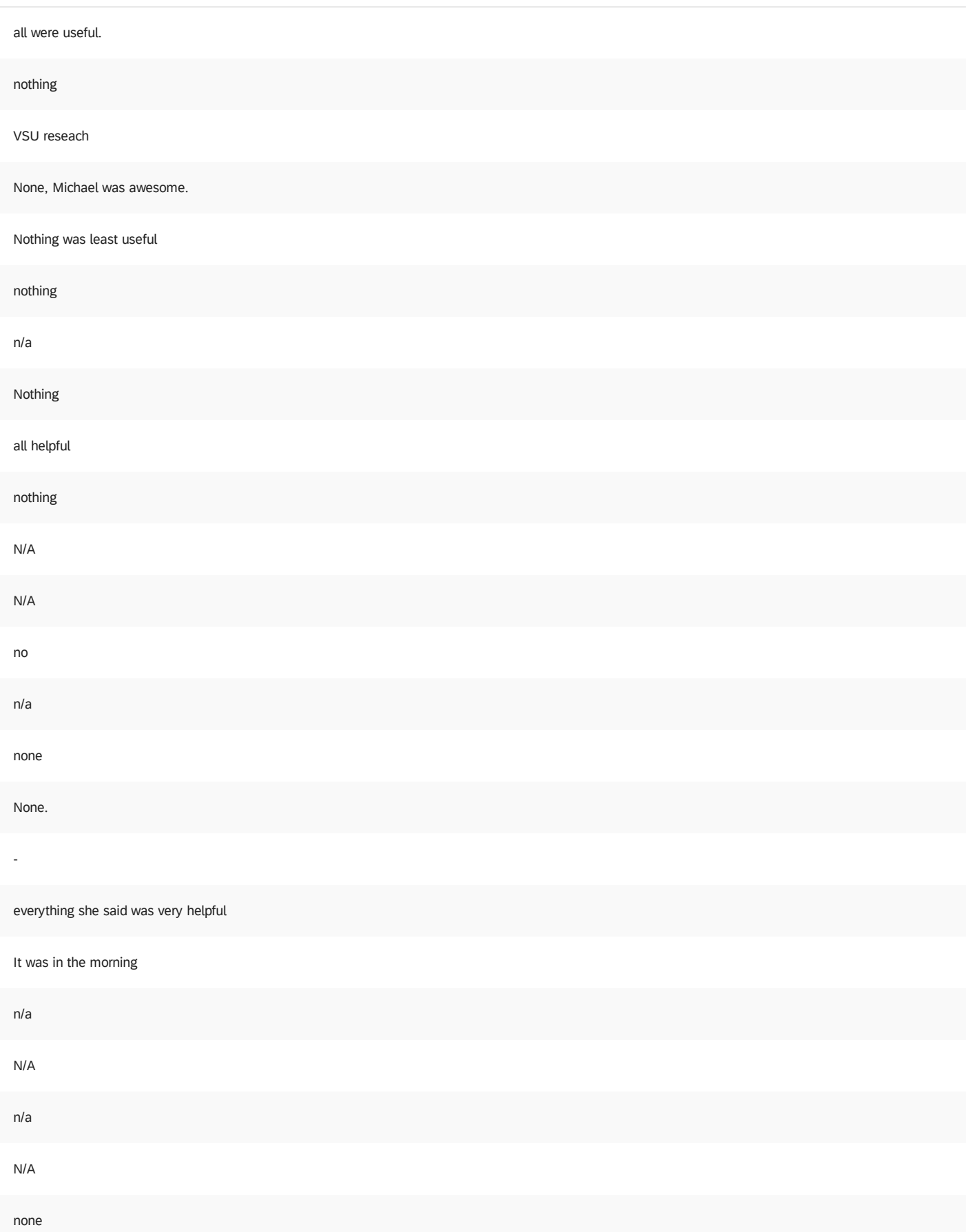

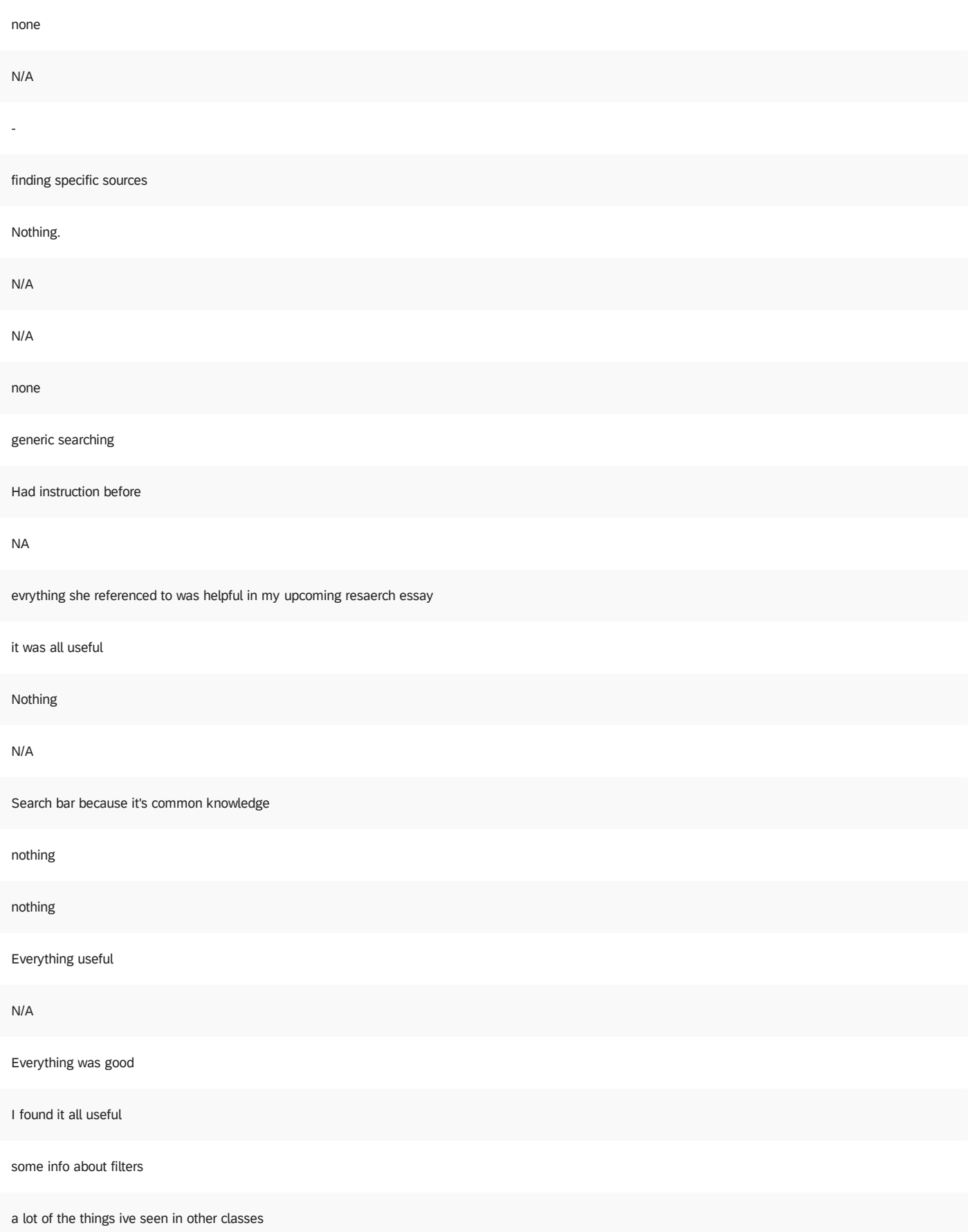

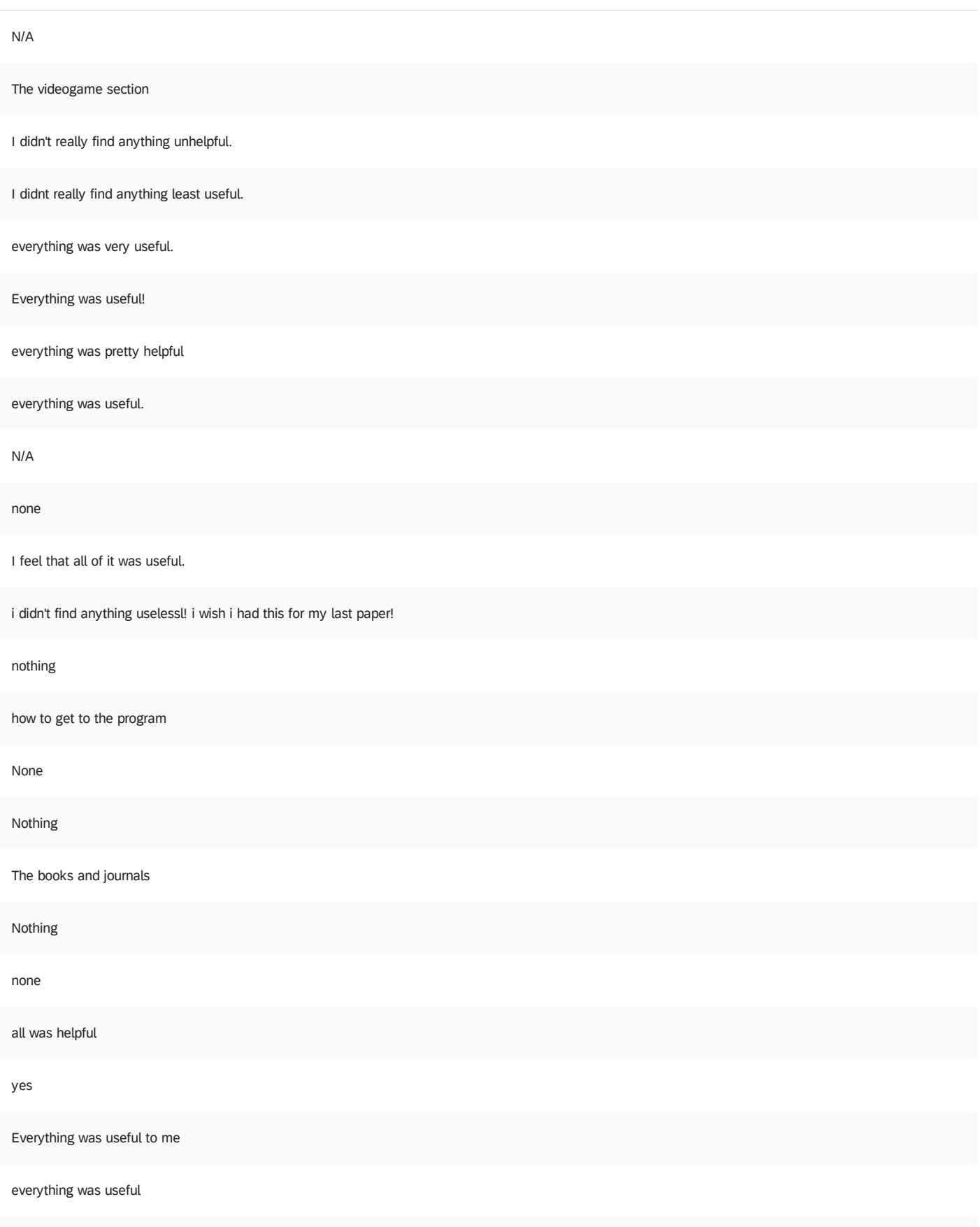

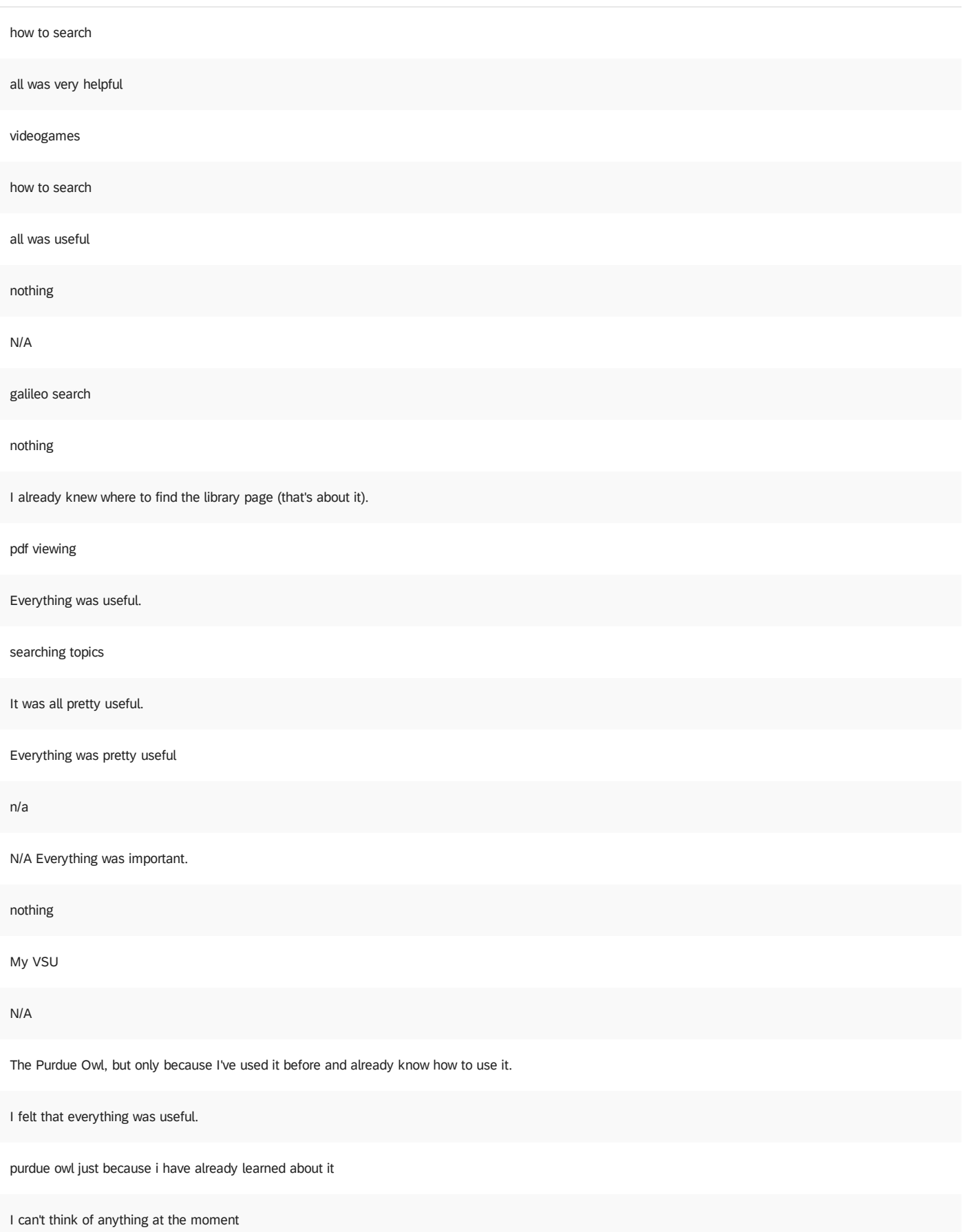

#### Sports

Everything was very helpful and useful in my opinion

How to look up books in the library

nothing that i can think of

Sports

Everything was useful.

none

N/A

The use of odum library

None

N/A

nothing.

Anywhere Access

N/A

How long the library stays open

ive been to a session before so the basics on galileo

Nothing

?

they were all useful.

All was useful.

Everything was useful

i don't know

How to search in Galileo

Everything was very useful.

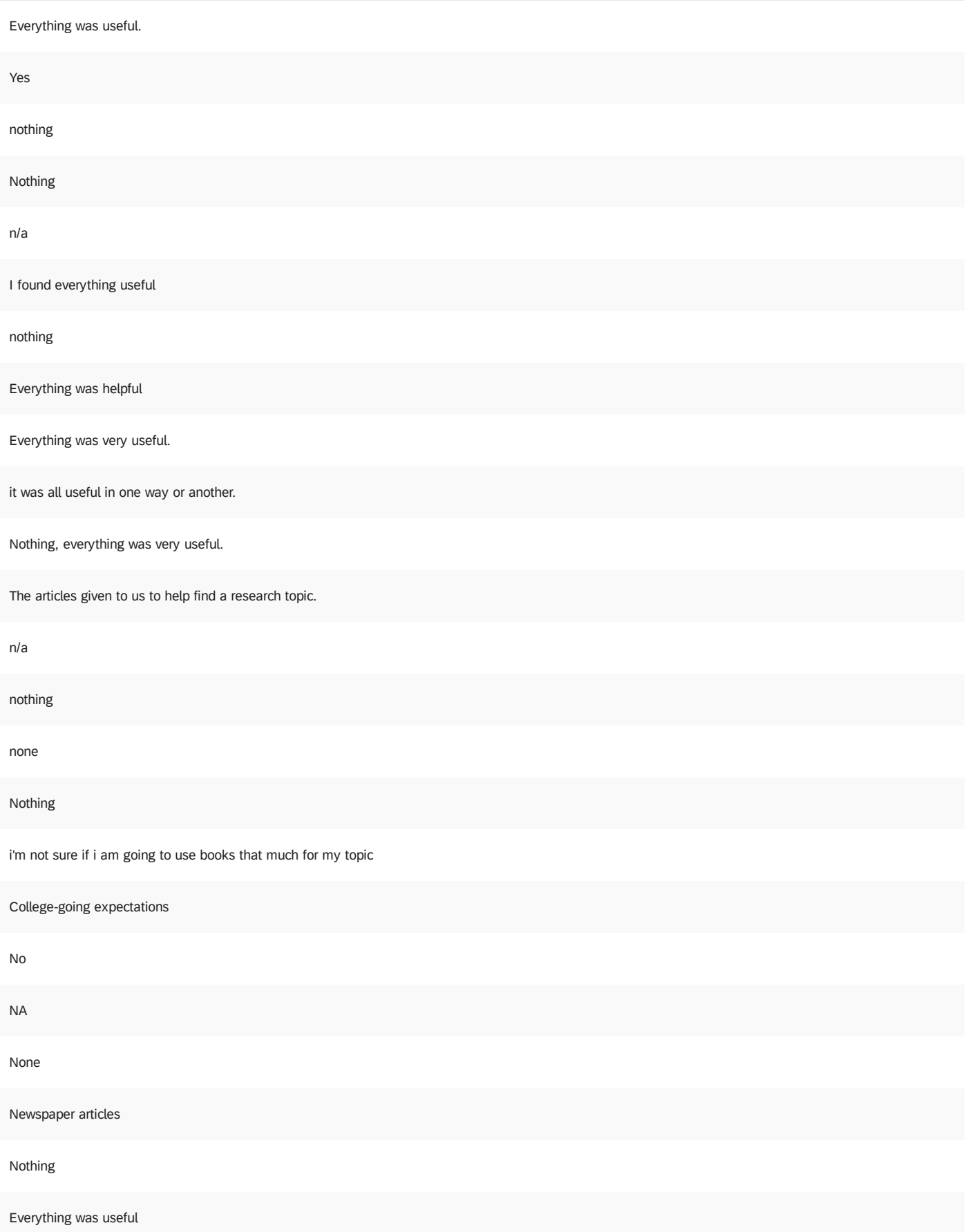

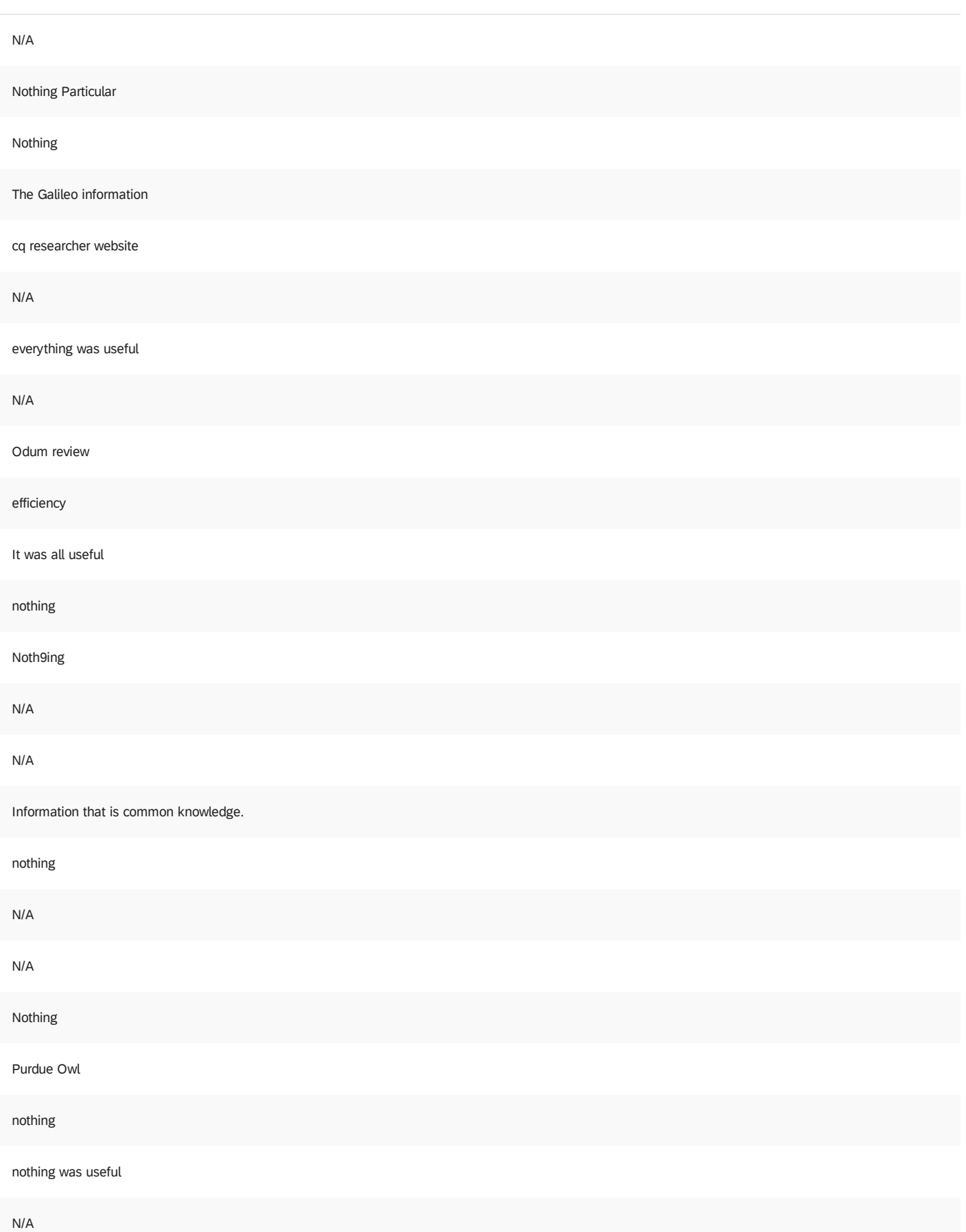

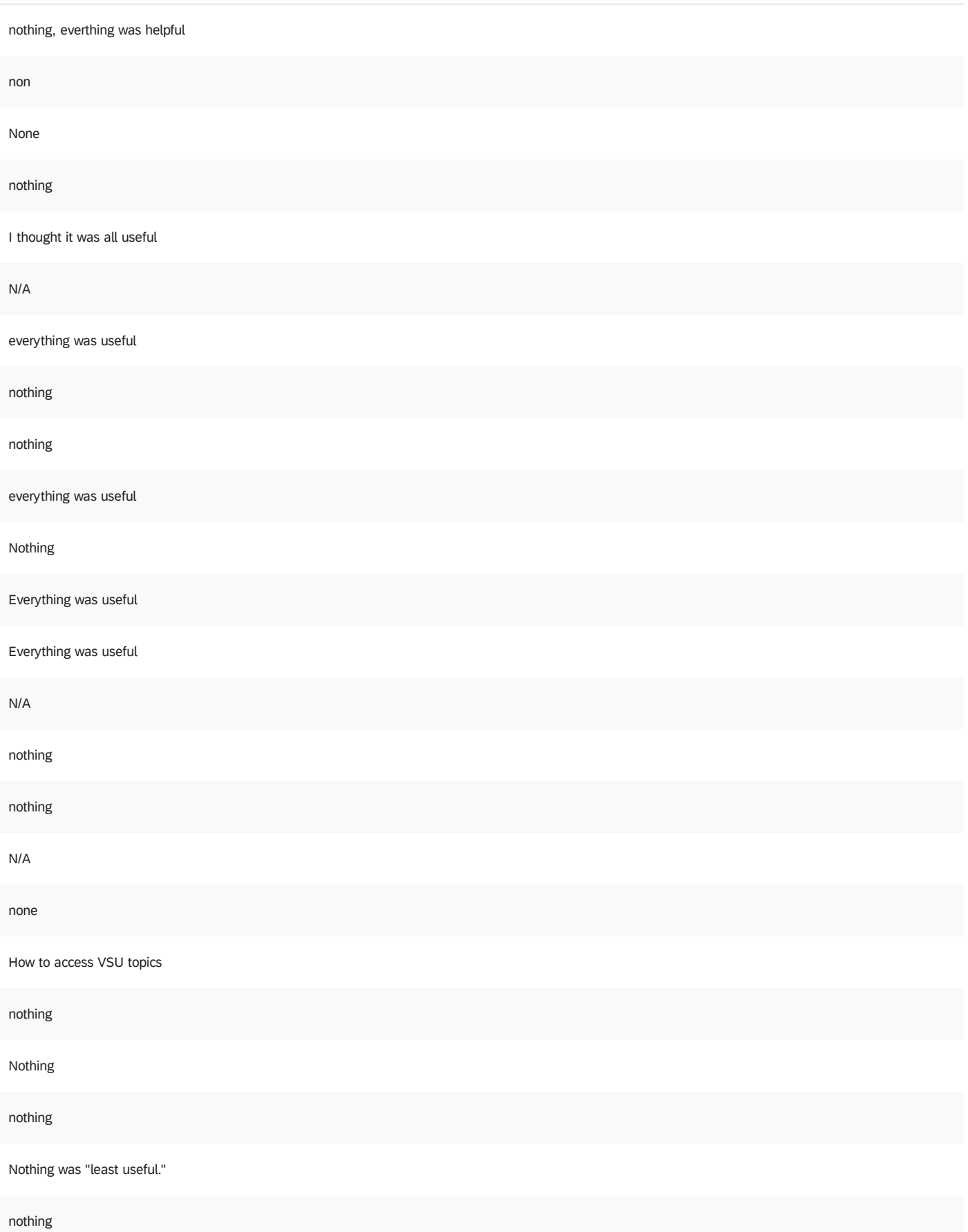

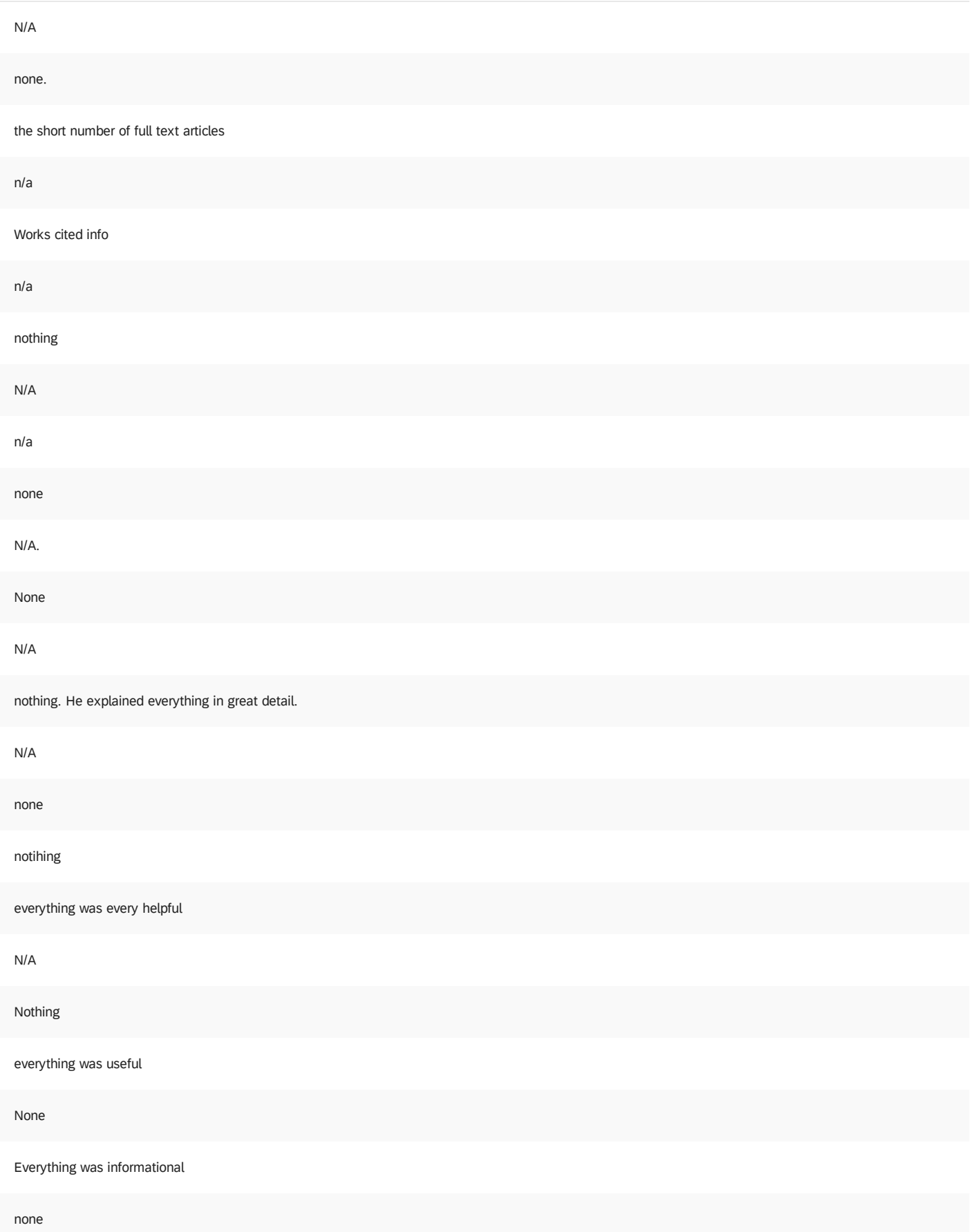

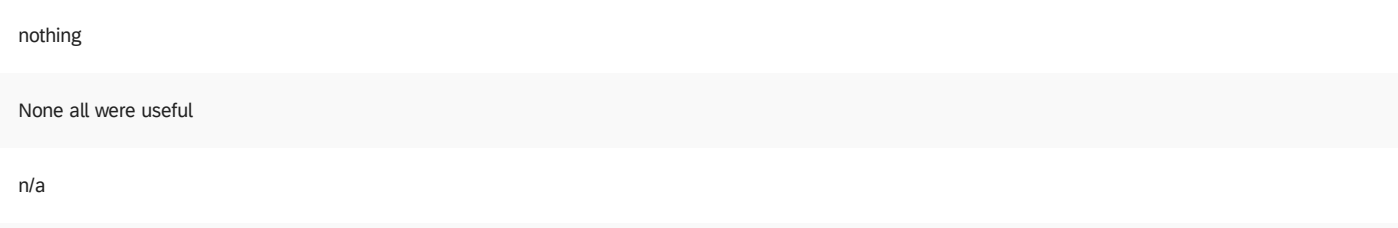

N/A

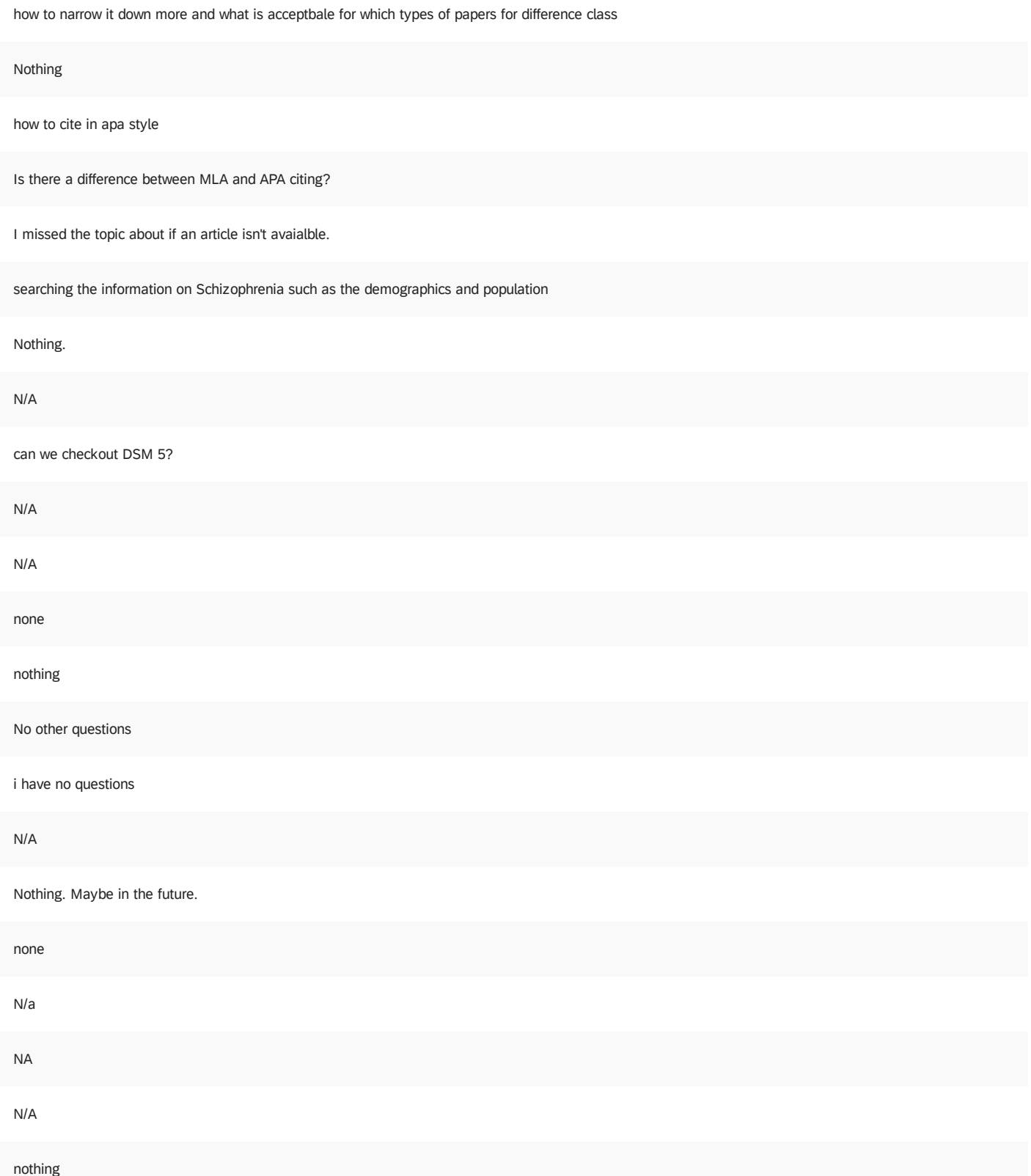

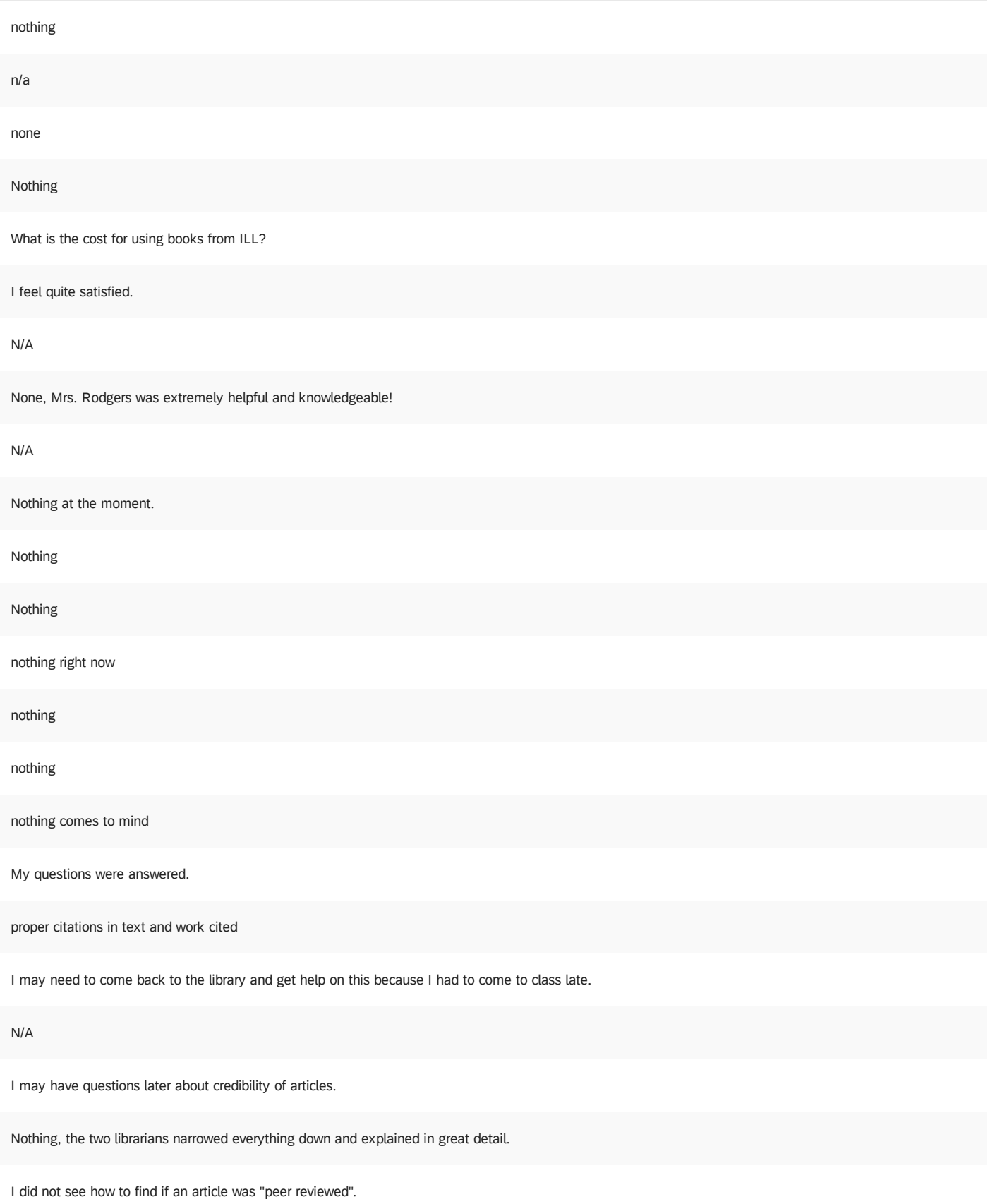

Nothing.

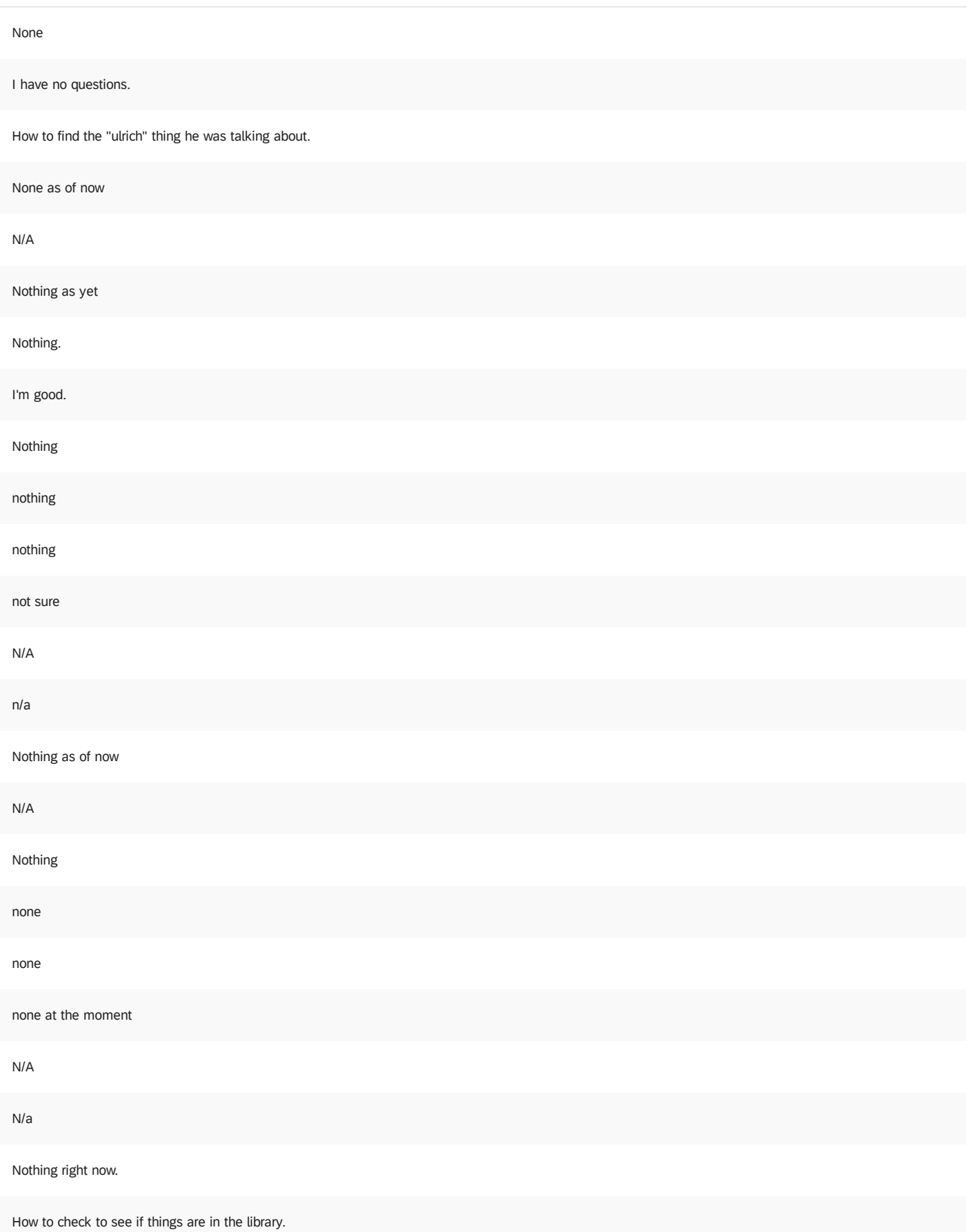

Is there a librarian in the live chat 24/7 N/A Nothing everything was very helpful - N/A Nope. so can we not study in inernet cafe No questions NONE Nothing Nothing I can think of nothing nothing at the moment i still dont know what im writing about Nothing NA i feel very prepared None at this time. Im sure i will not remember everything mentioned Nothing Nothing nothing all questions have been answered

Logging into EBSCO host gave me some trouble after I thought that I already signed into GALILEO.

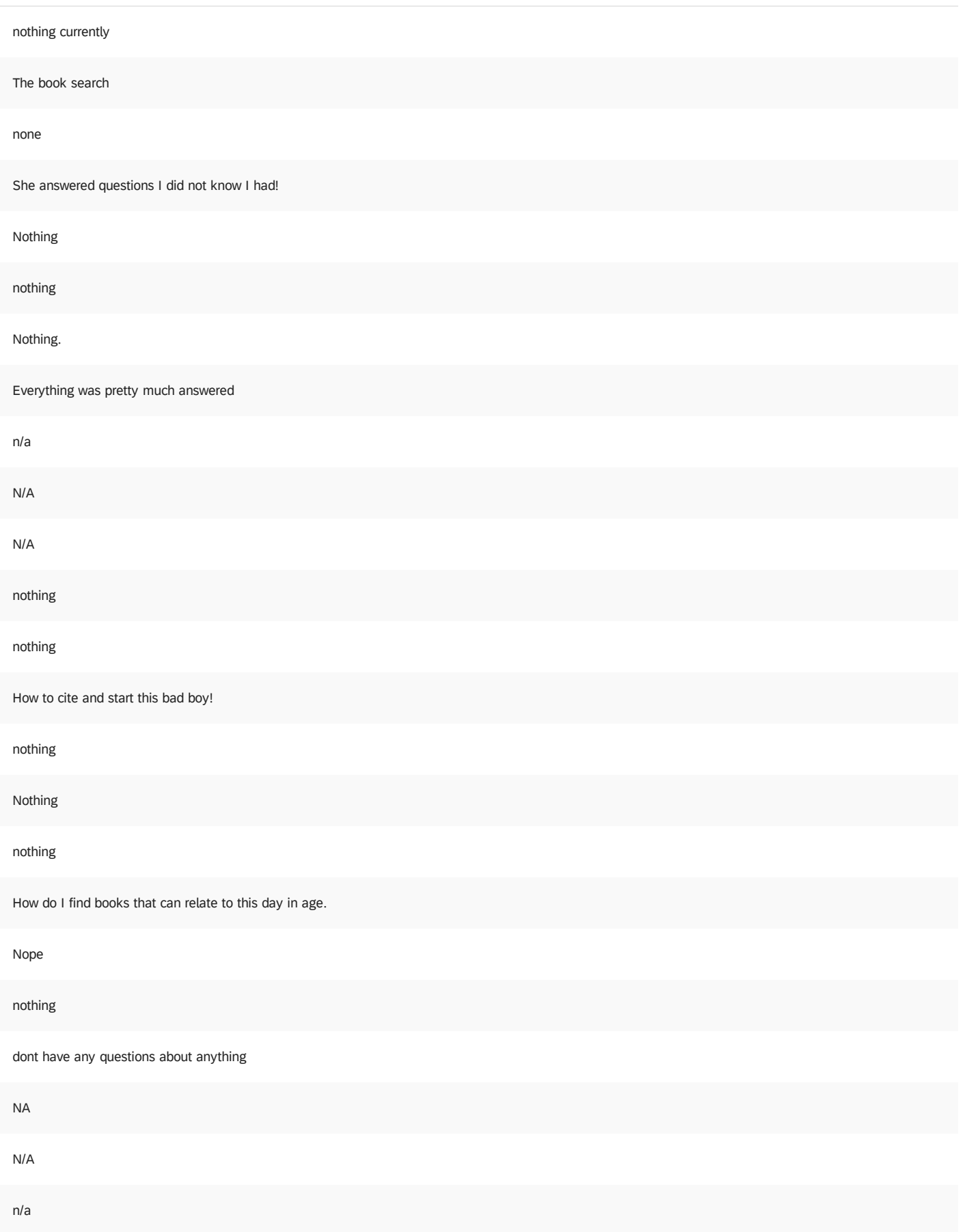

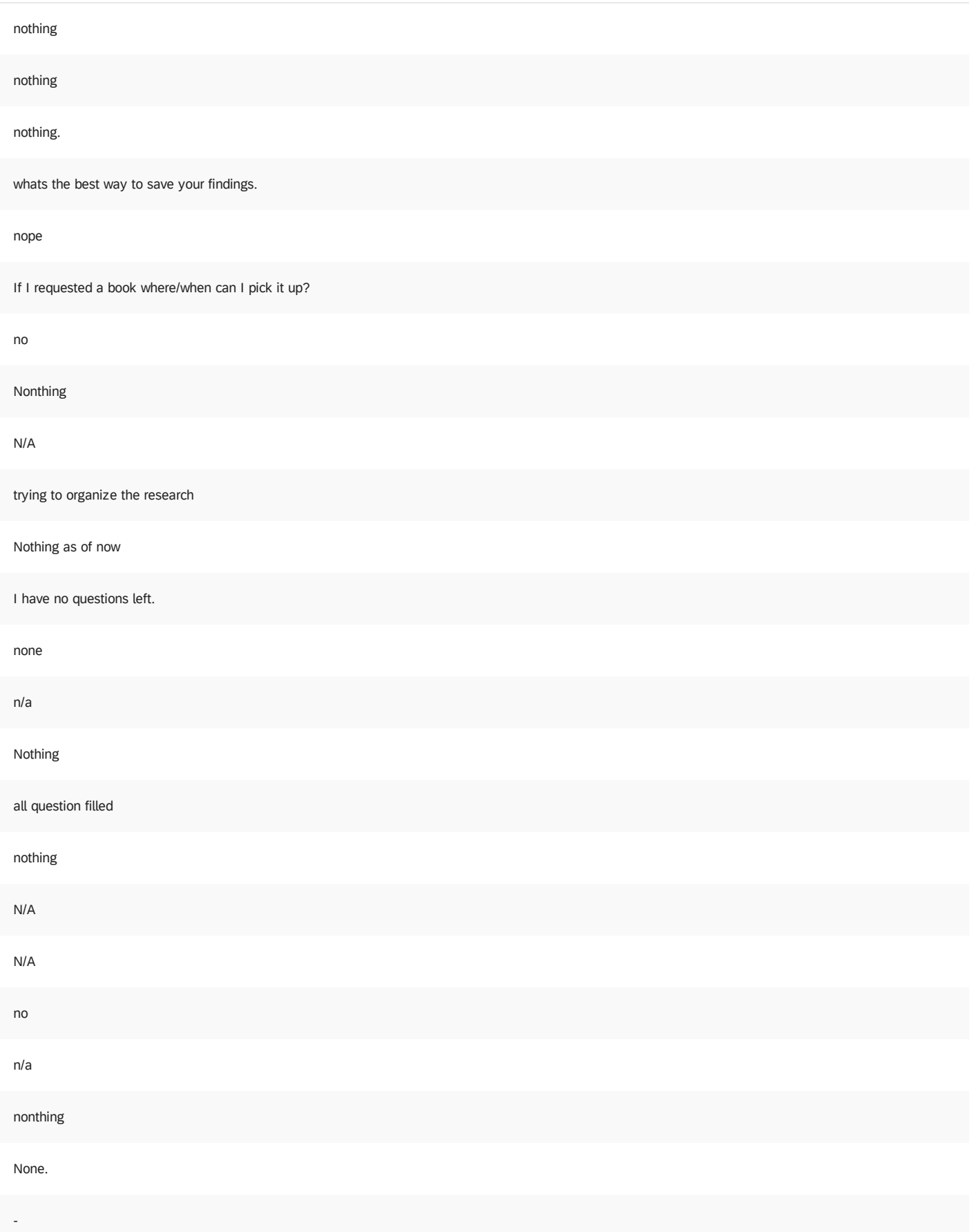

#### I dont have any at the moment

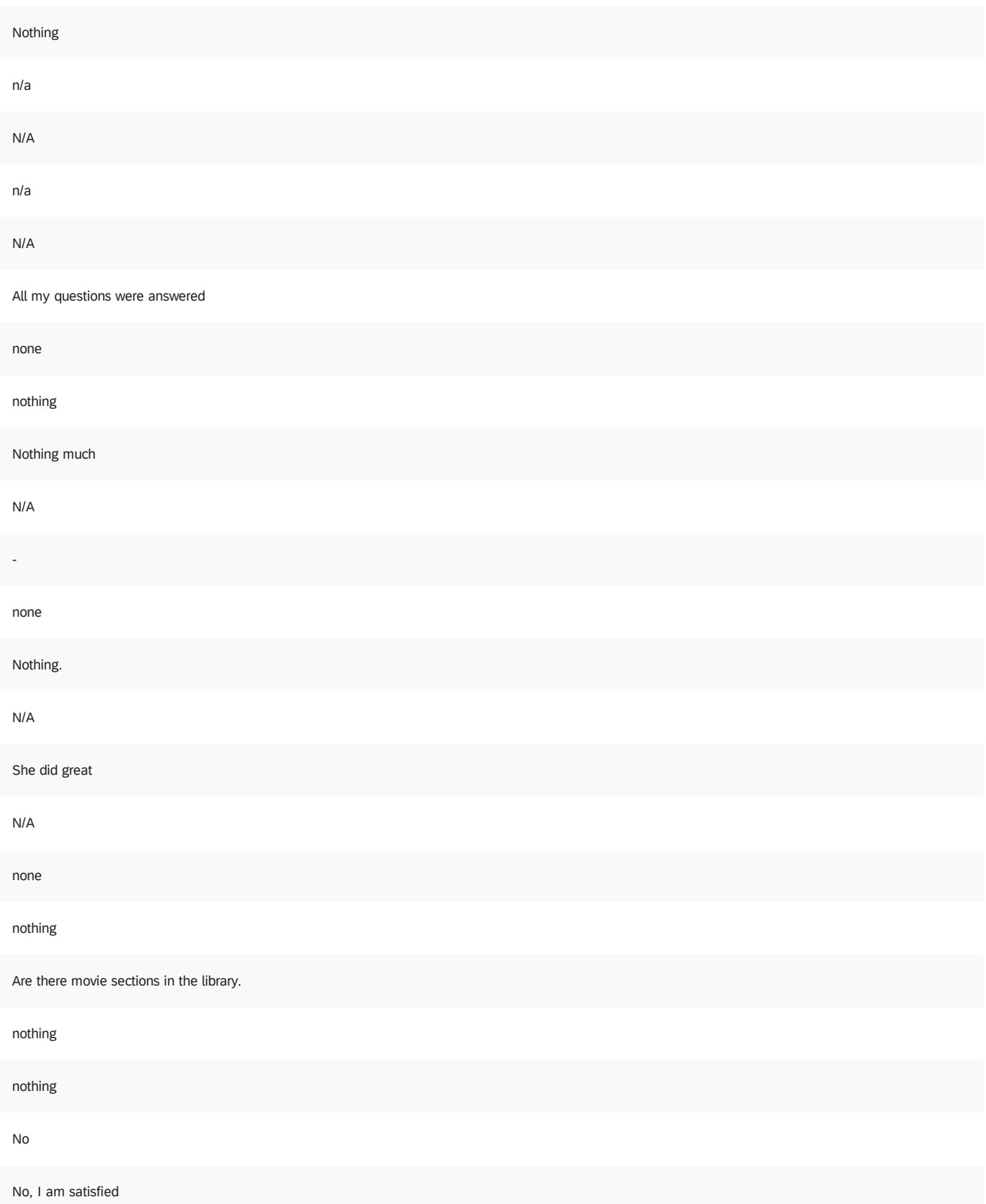

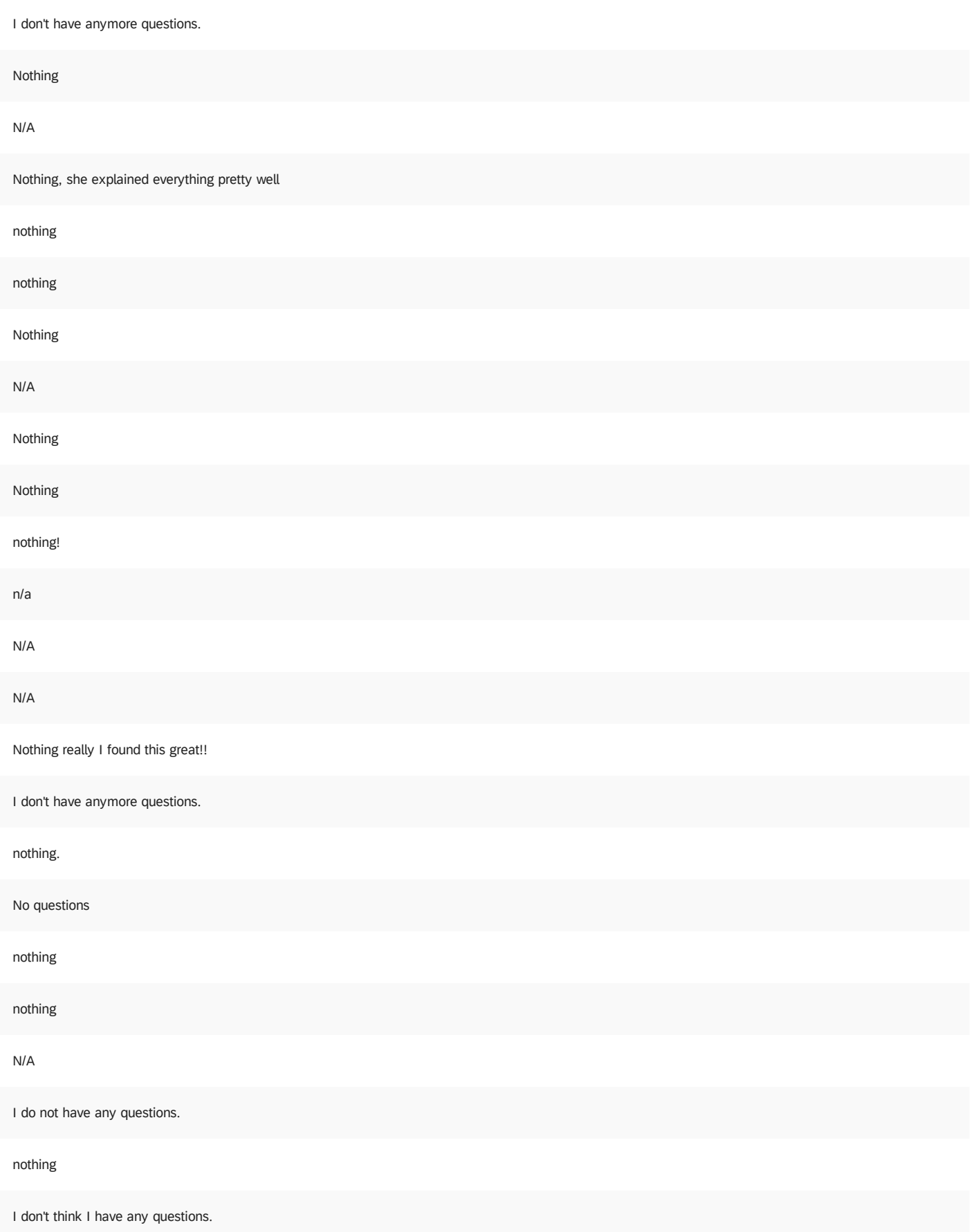

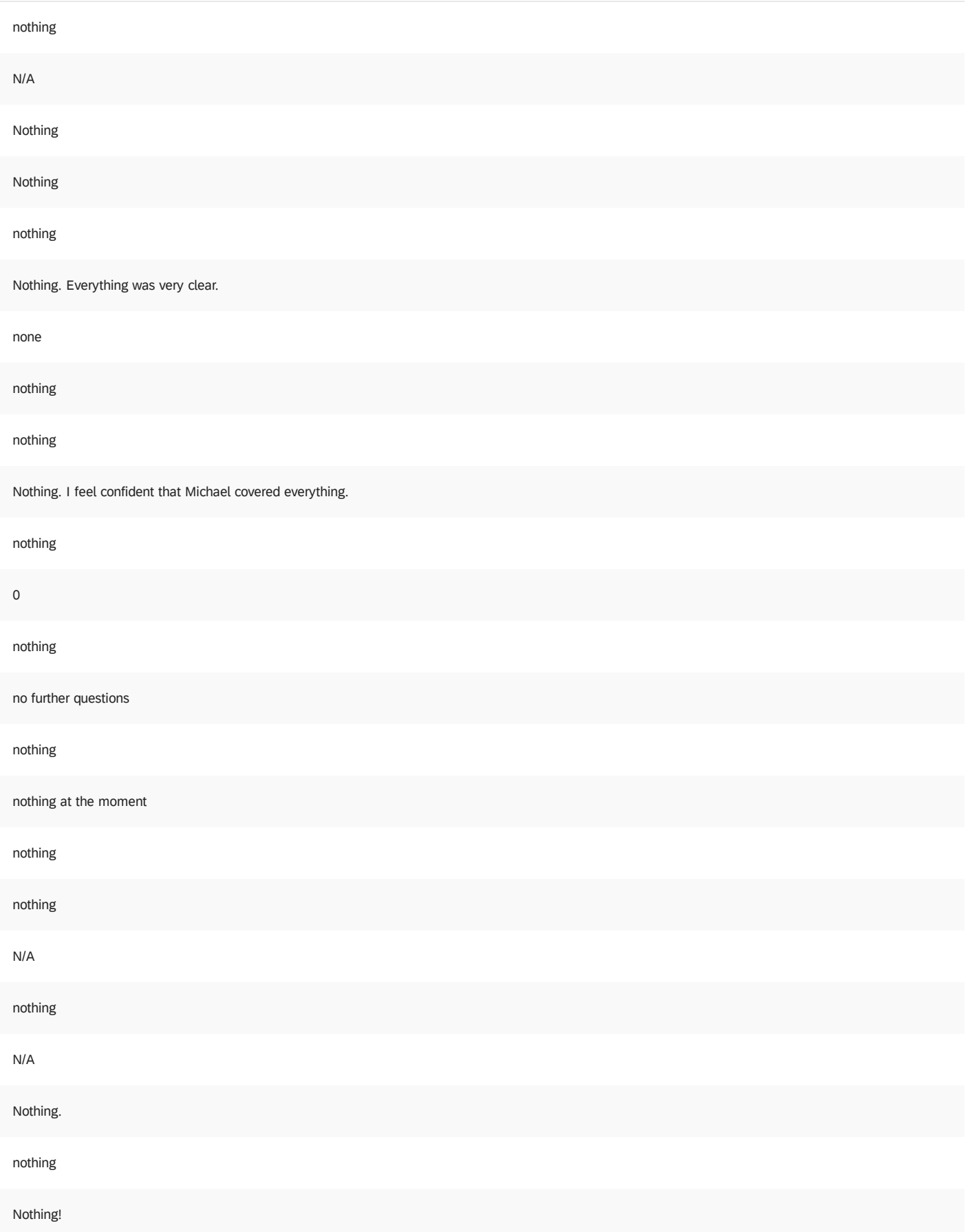

She covered everything I wanted to know.

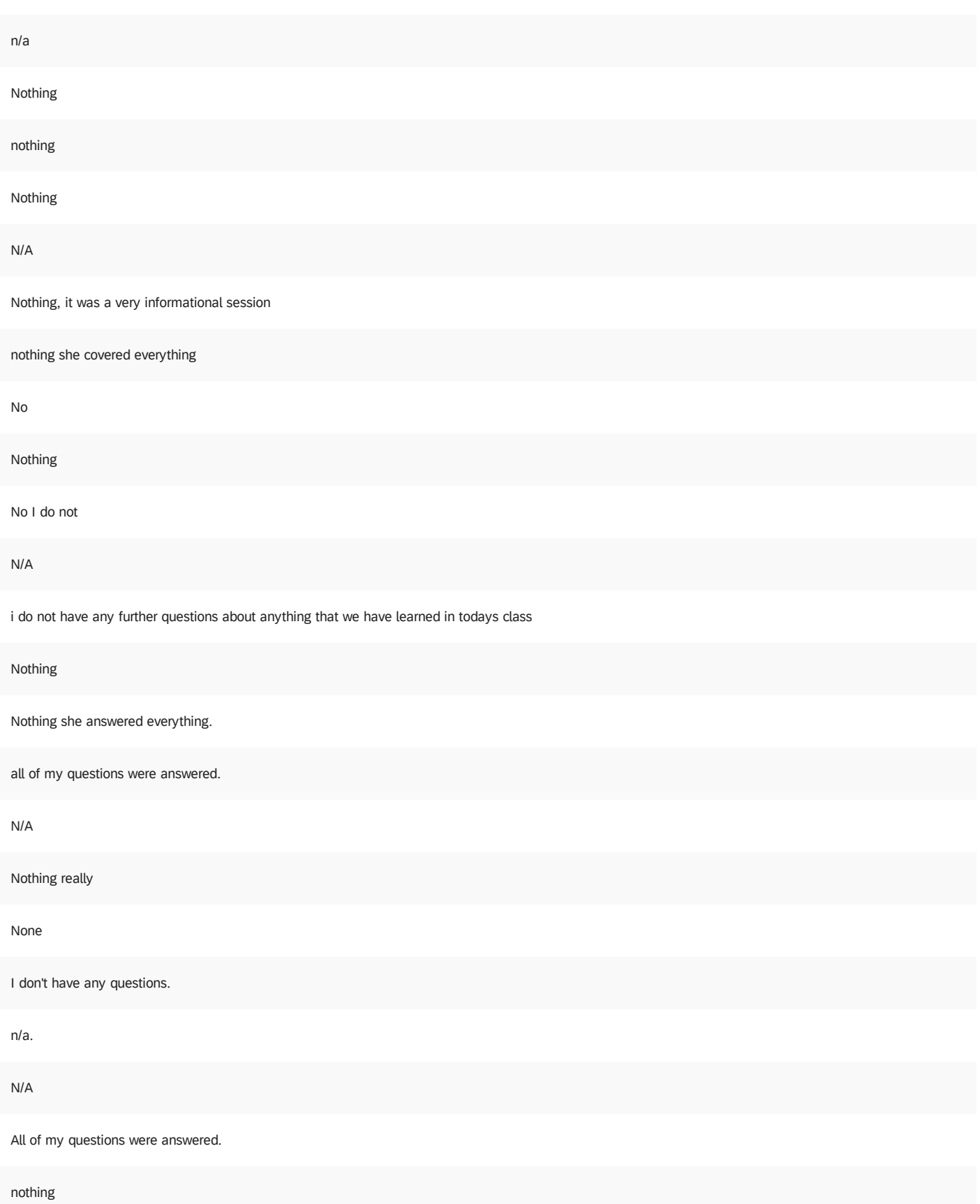

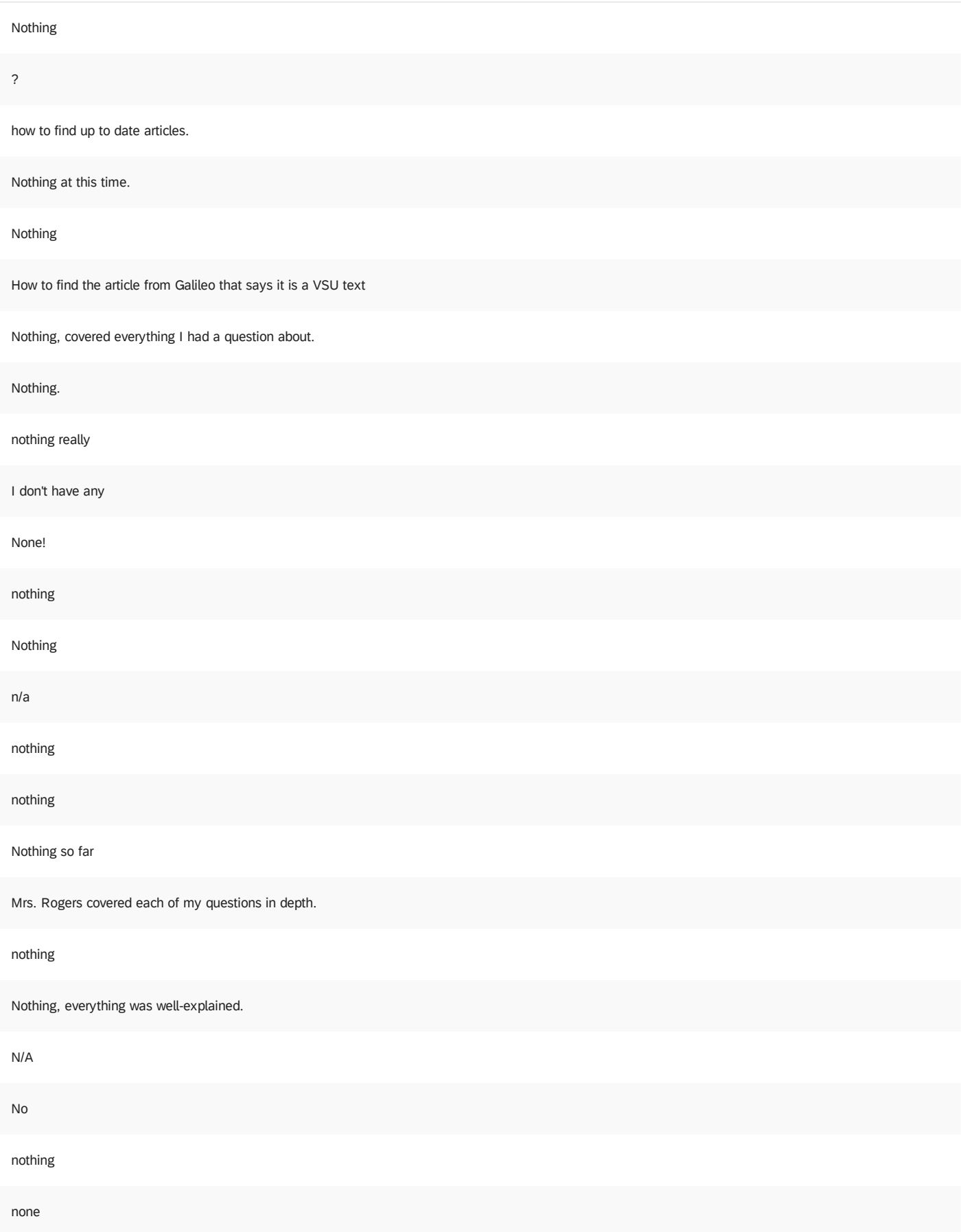

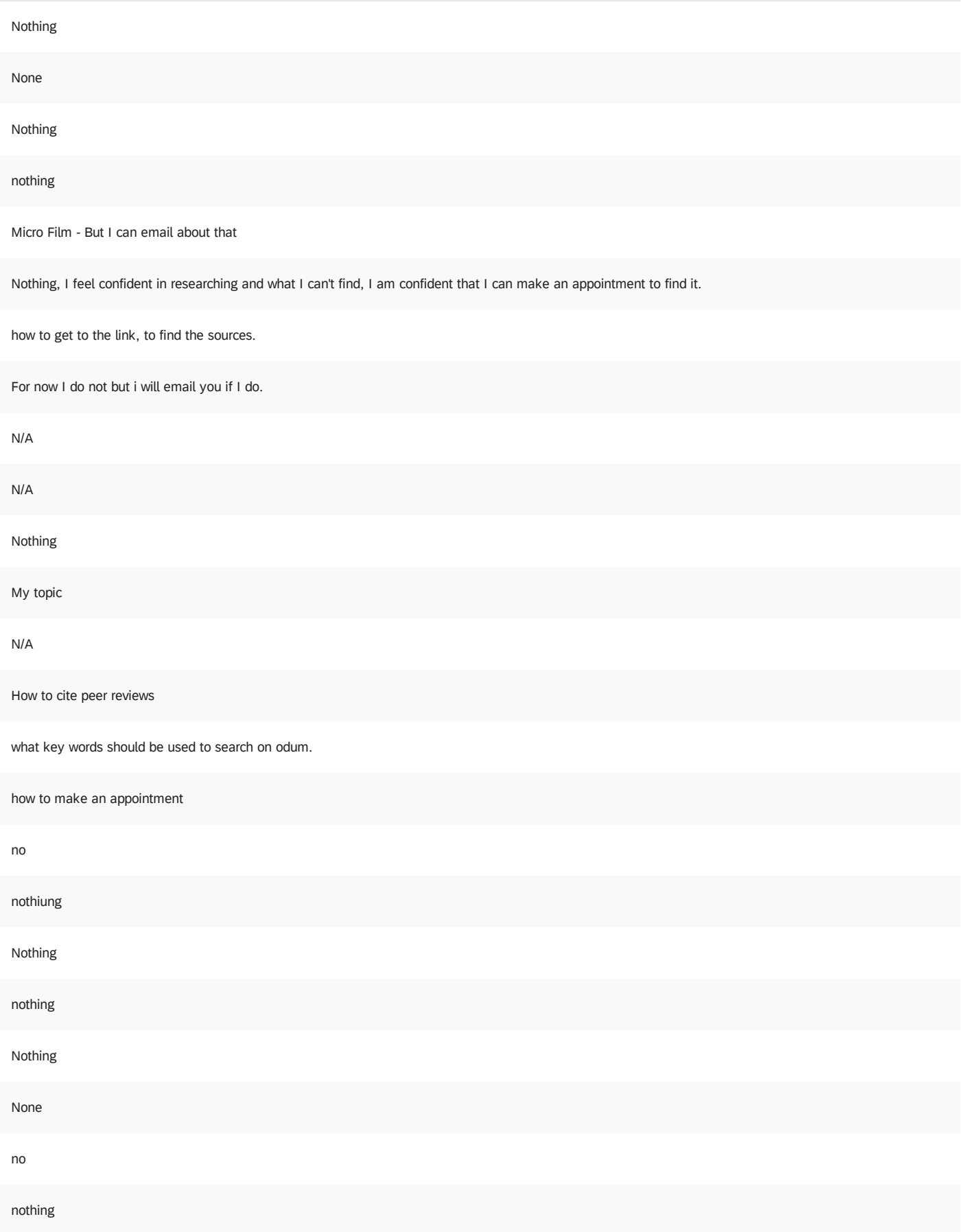

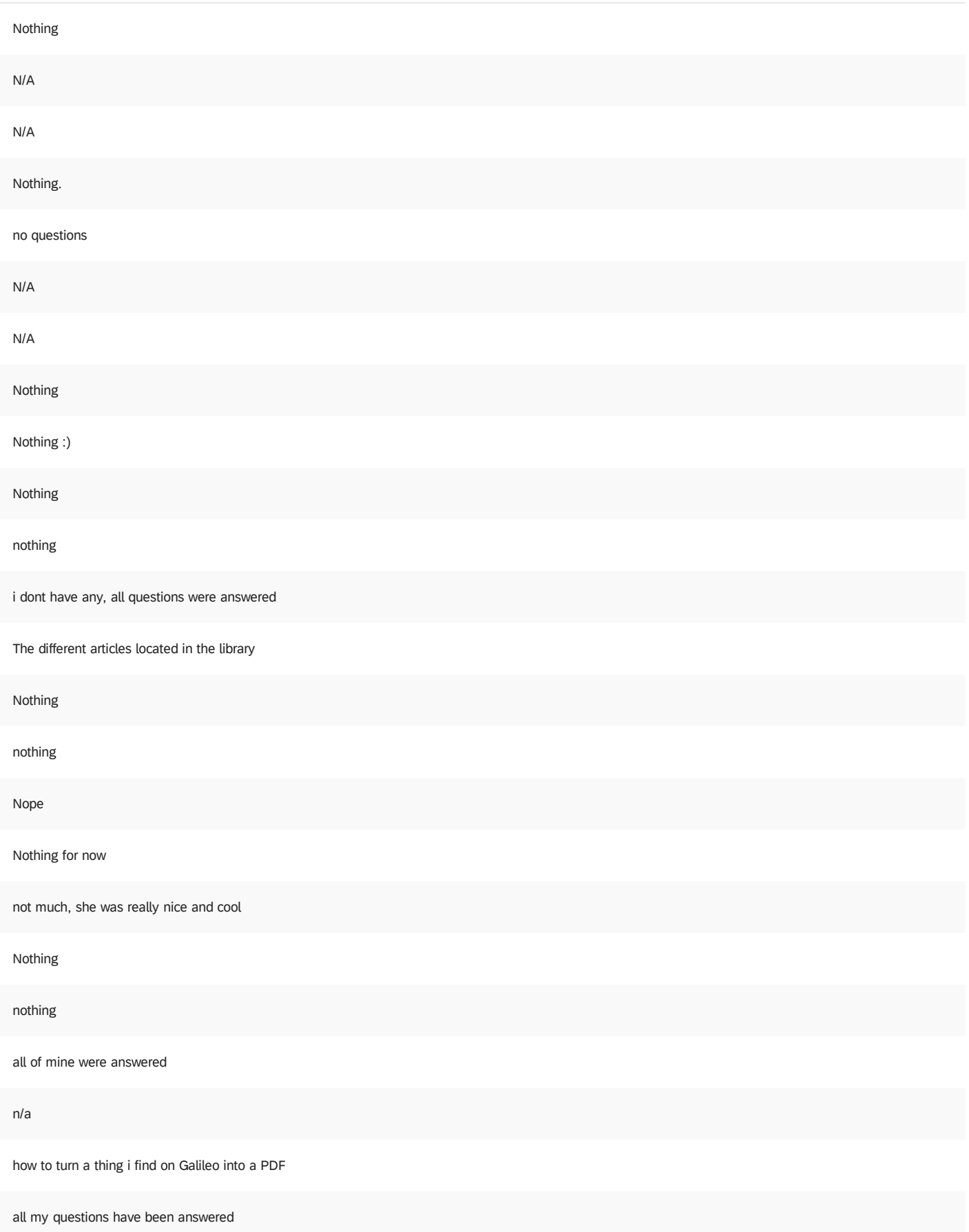

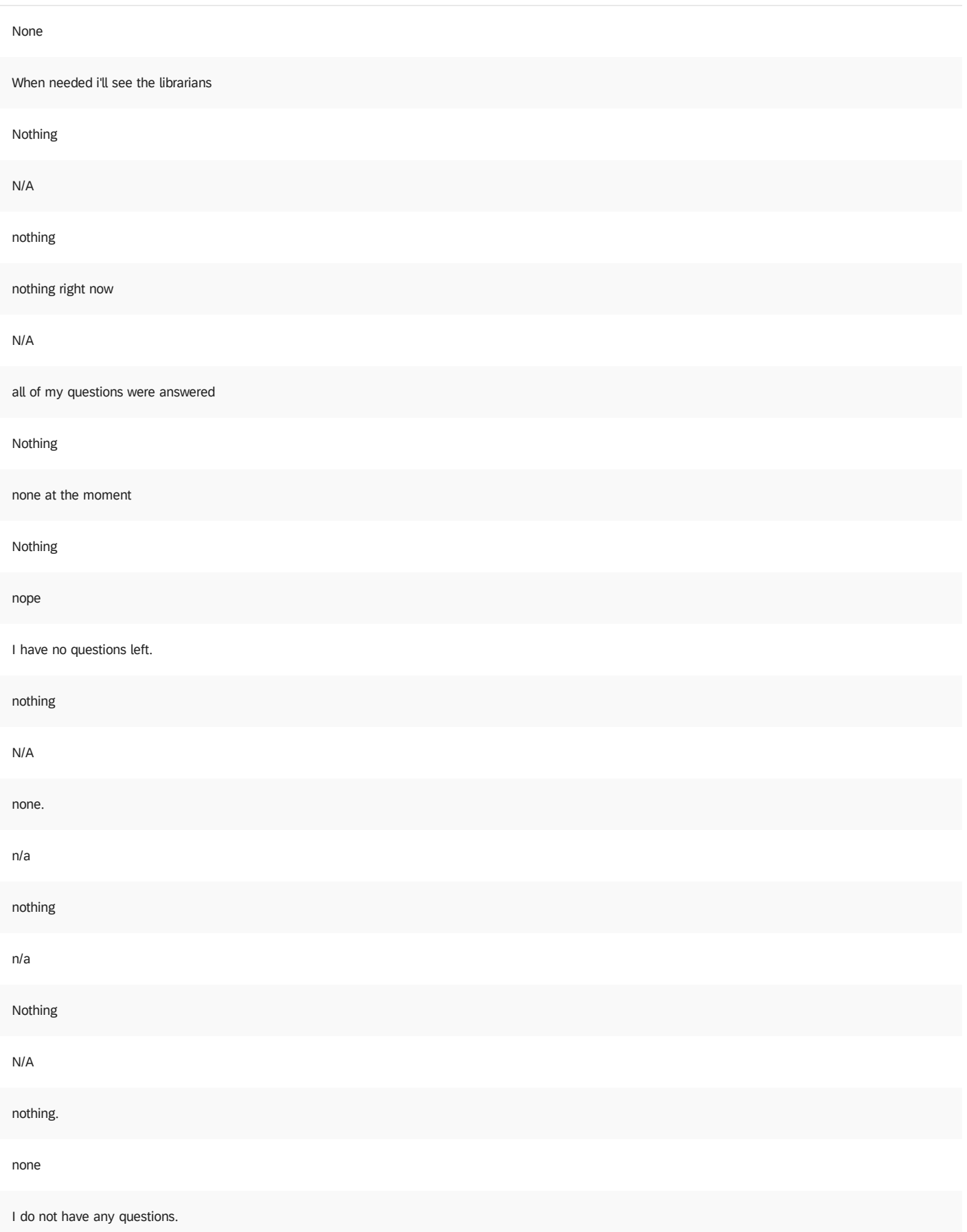

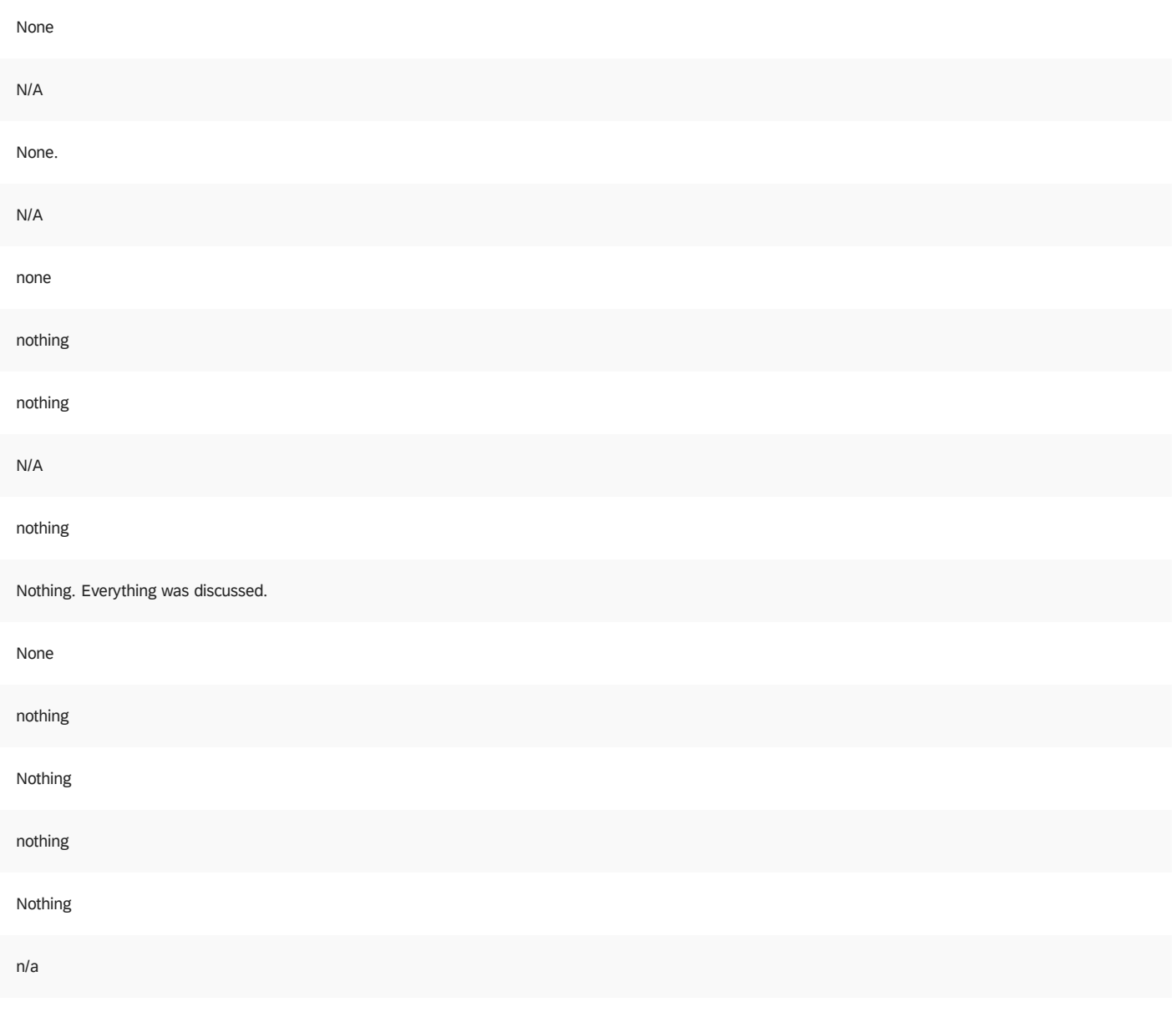

**End of Report**